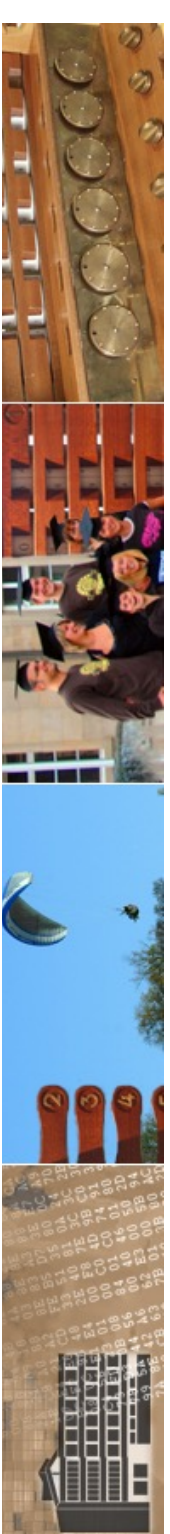

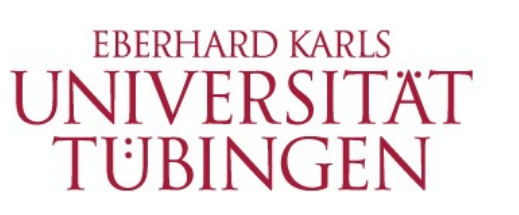

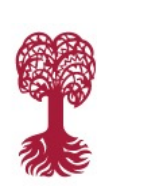

MATHEMATISCH-NATURWISSENSCHAFTLICHE FAKULTÄT **Fachbereich Informatik Informationsdienste**

## **Grundlagen der Web-Entwicklung INF3172**

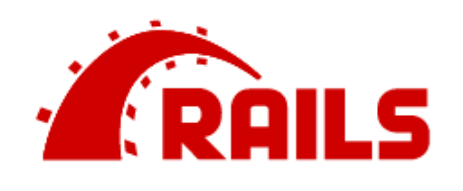

MVC-Frameworks: Ruby on Rails & CakePHP Thomas Walter

18.01.2024 Version 1.0

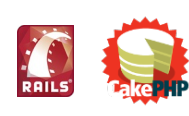

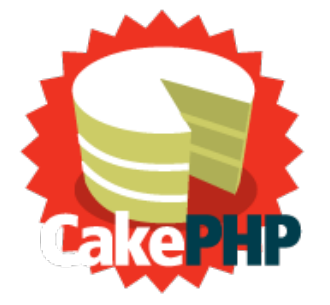

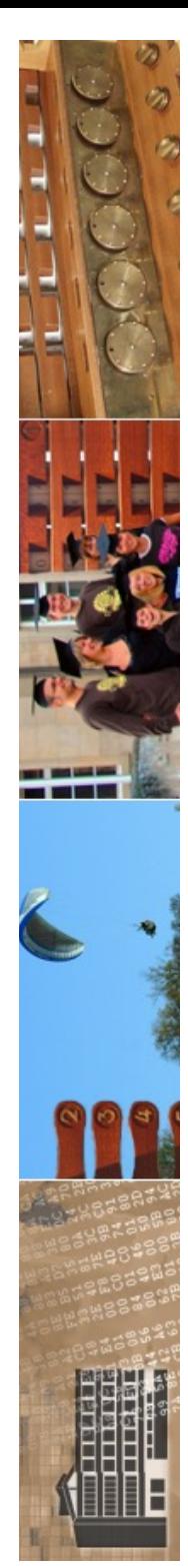

## Programmiersprache des Jahres 2023 im Tiobe-Index ist C#

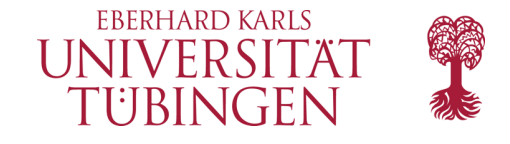

Jeden Januar präsentiert die Beratungsfirma Tiobe die Programmiersprache des Jahres: 2023 ist es C#. Einige altbekannte Sprachen rutschen dagegen aus dem Index.

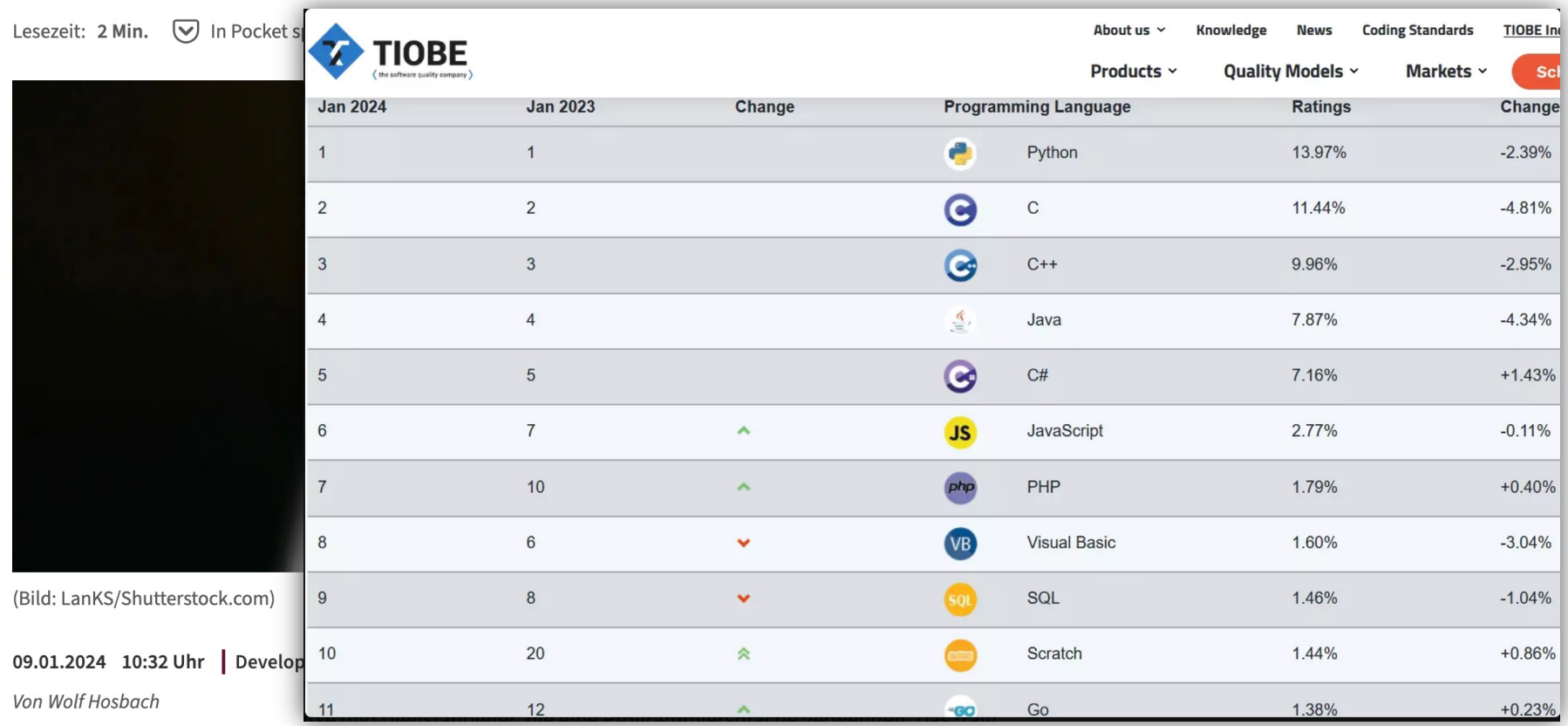

Der Sieger des nicht unumstrittenen Tiobe-Index für das Jahr 2023 lautet C#. Die IT-Beratungsfirma Tiobe wertet monatlich die im Web beliebtesten zwanzig Programmiersprachen aus und kürt einmal im Jahr im Januar den Sieger des Vorjahrs. Das ist immer die Sprache, die im Lauf des Vorjahrs die meisten Zugewinne errungen hat, 2023 eben C# mit einer Steigerung von 1,43 Prozent. Es folgen Scratch mit 0,83 Prozent und Fortran mit 0,64 Prozent Zugewinn.

-

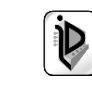

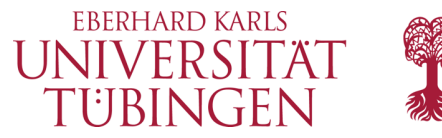

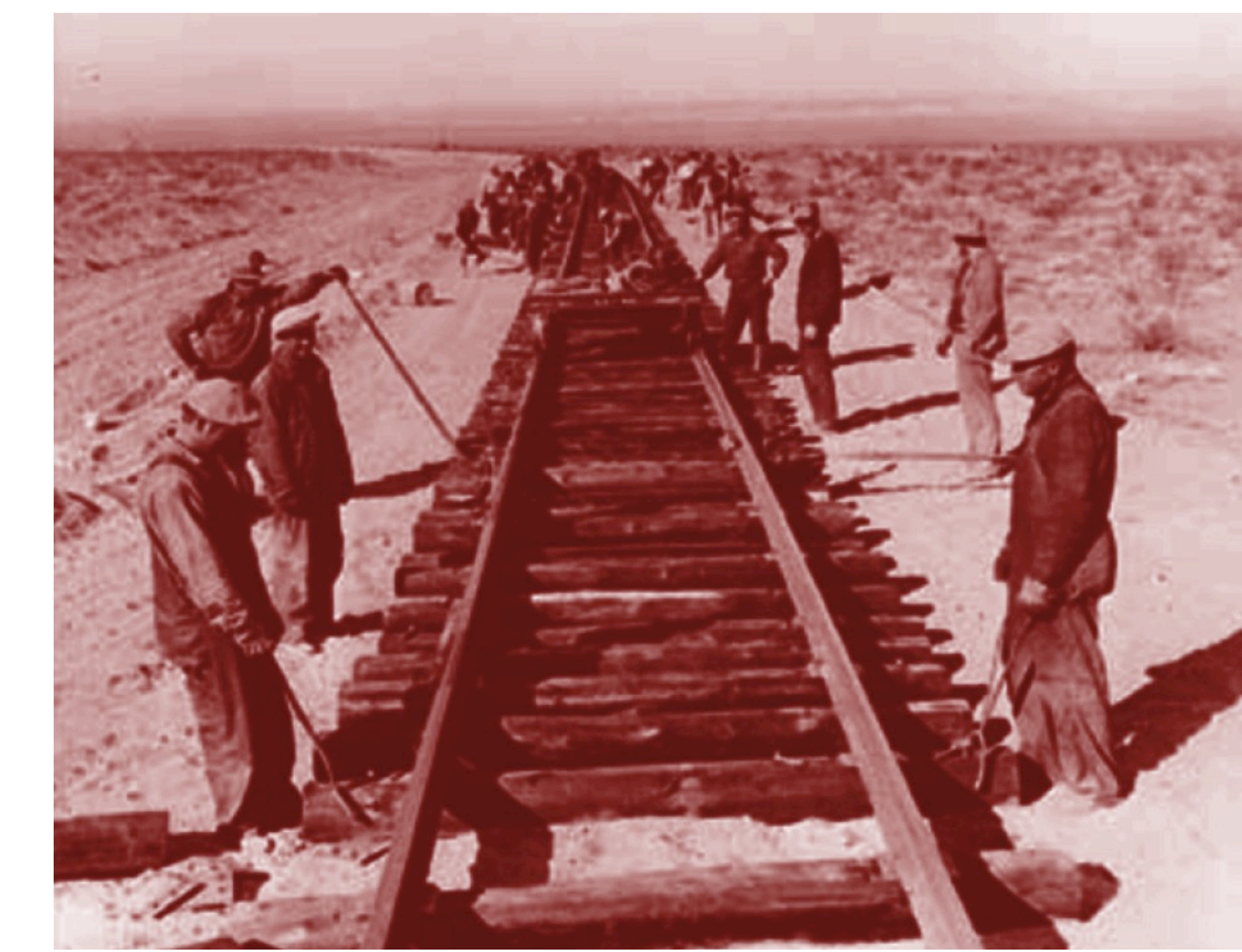

© 2024 Universität Tübingen

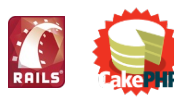

INF3172 - Grundlagen der Web - Entwicklung, Wintersemester 2023/24

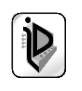

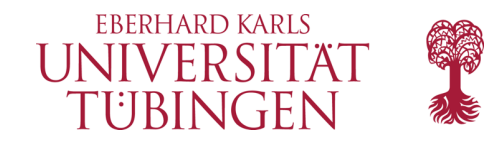

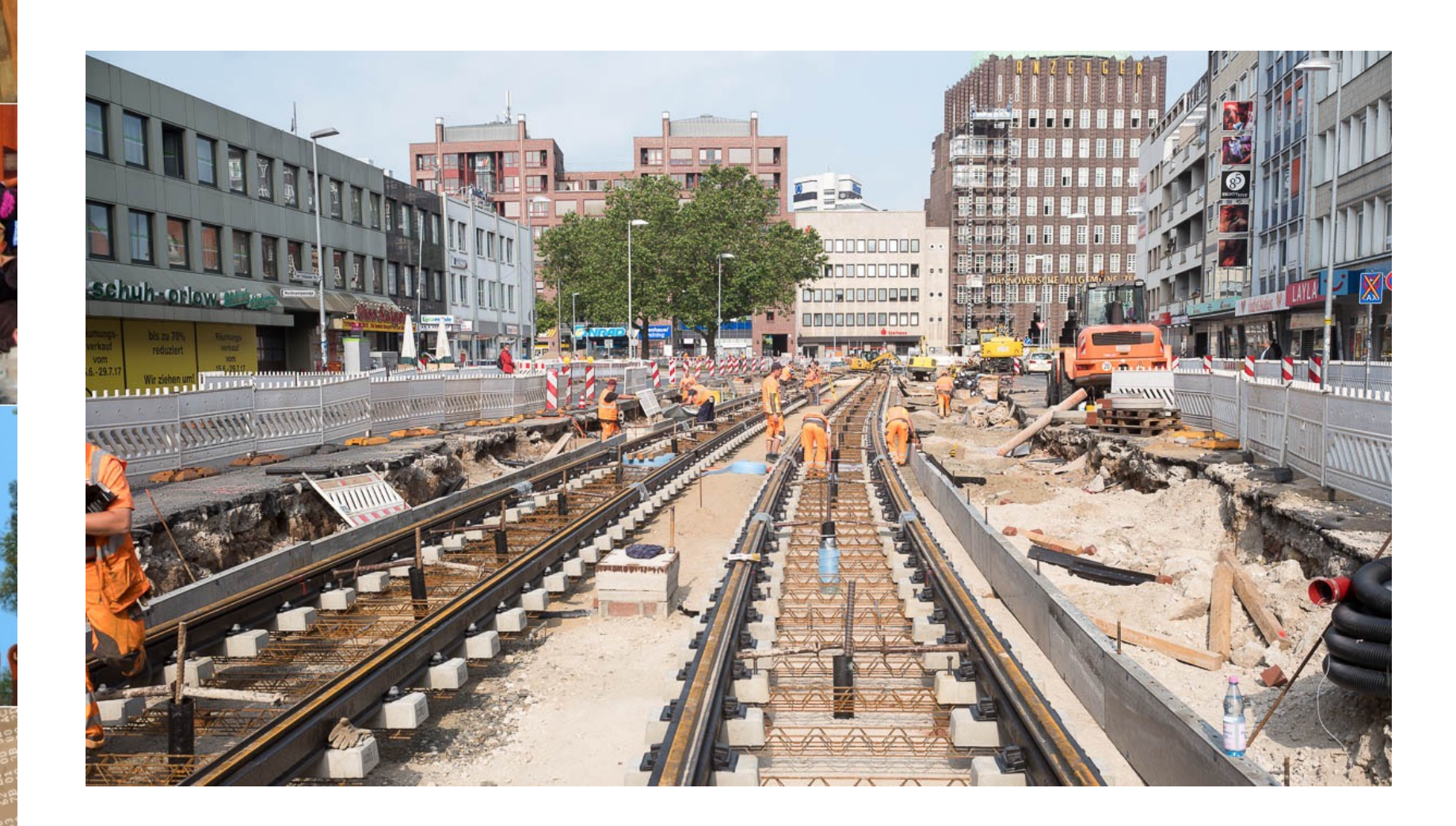

© 2024 Universität Tübingen

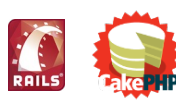

INF3172 - Grundlagen der Web - Entwicklung, Wintersemester 2023/24

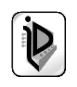

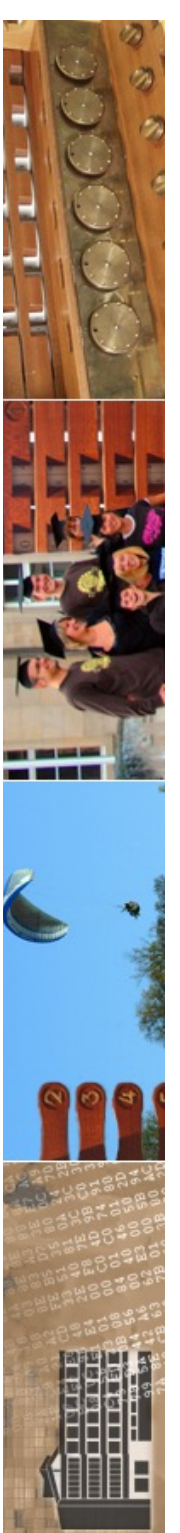

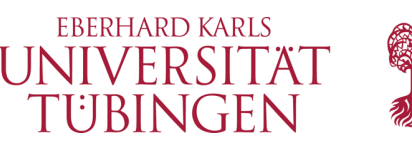

# die Scriptsprache Ruby

- ein moderner Nachfolger von Perl
- sauber objektorientiert
- www.ruby-lang.org

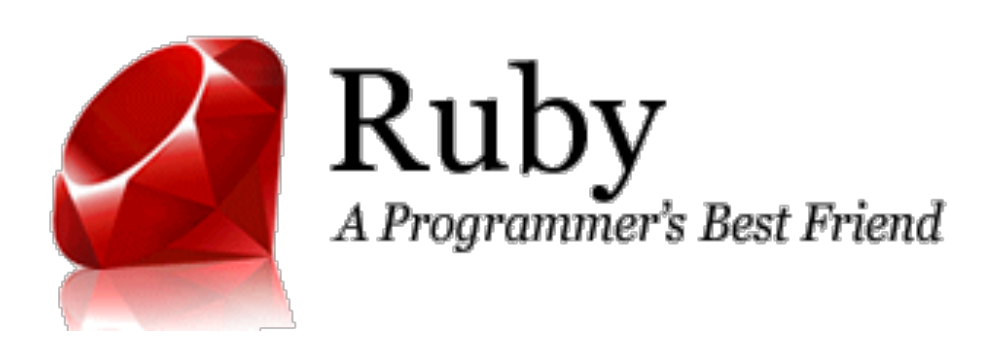

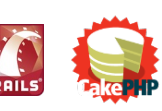

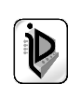

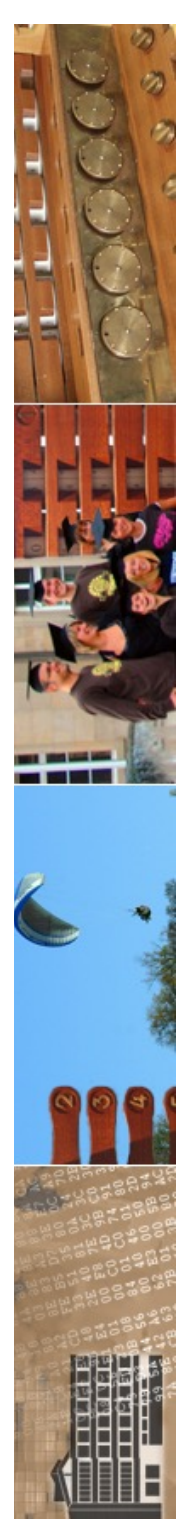

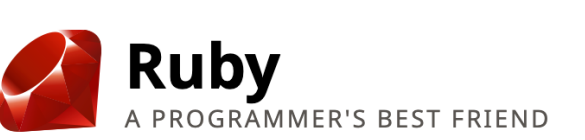

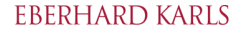

Google" Custom Search

Search

**Downloads Documentation** Libraries Community News Security **About Ruby** 

## **Ruby is...**

A dynamic, open source programming language with a focus on simplicity and productivity. It has an elegant syntax that is natural to read and easy to write.

**Download Ruby** ಹಿನ

or Read More...

# The famous Hello World # Program is trivial in # Ruby. Superfluous:  $\neq$ \* A "main" method  $# * Newline$ # \* Semicolons # Here is the Code: puts "Hello World!"

### Ruby 3.3.0 Released

We are pleased to announce the release of Ruby 3.3.0. Ruby 3.3 adds a new parser named Prism, uses Lrama as a parser generator, adds a new pure-Ruby JIT compiler named RJIT, and many performance improvements especially YJIT.

### **Continue Reading...**

Posted by naruse on 25 Dec 2023

### Ruby 3.3.0-rc1 Released

We are pleased to announce the release of Ruby 3.3.0-rc1. Ruby 3.3 adds a new parser named Prism, uses Lrama as a parser generator, adds a new pure-Ruby IIT compiler named RIIT, and many performance improvements especially YJIT.

### **Continue Reading...**

Posted by naruse on 11 Dec 2023

l upingen

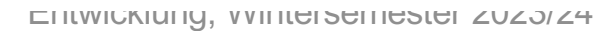

### Get Started, it's easy!

Try Ruby! (in your browser)

**Ruby in Twenty Minutes** 

**Ruby from Other** Languages

### Explore a new world...

**Documentation** 

**Academic Research** 

**Libraries** 

**Success Stories** 

Participate in a friendly and growing community.

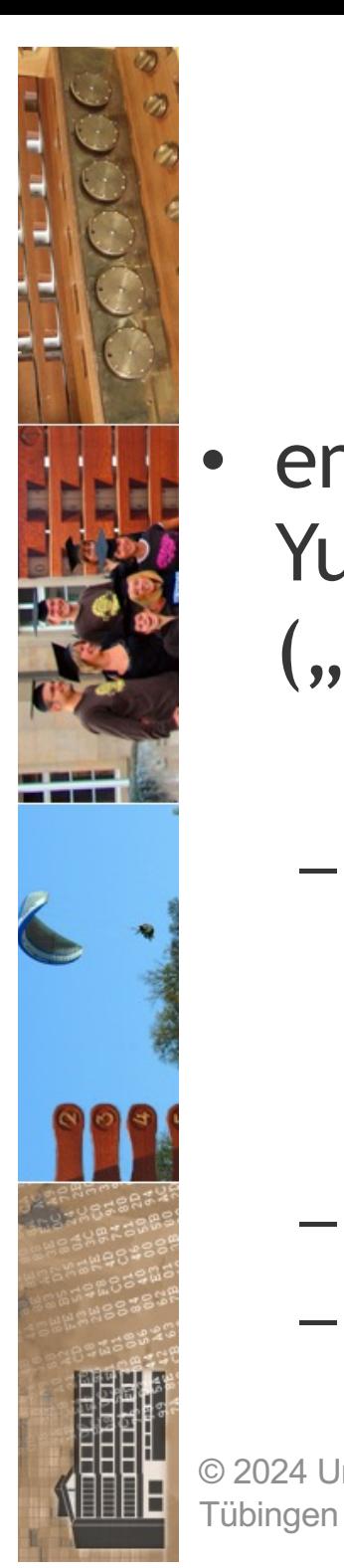

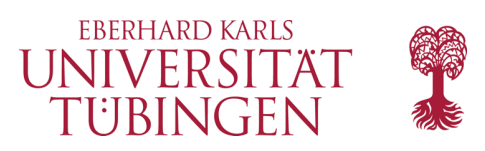

## ruby

- entstanden durch Yukihiro Matsumoto  $($ , Mats" $)$ 
	- aktuell 3.3.0
		- 2.7.7 stable
		- "Klassiker": Versionen 1.9.x
	- moderne Sprache
	- OO

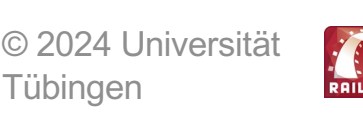

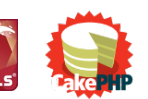

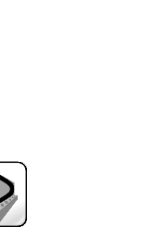

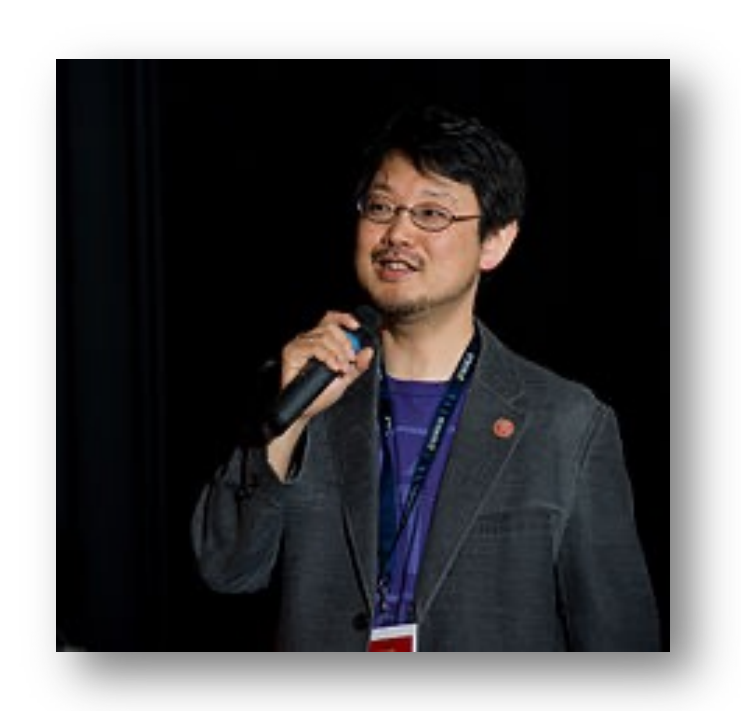

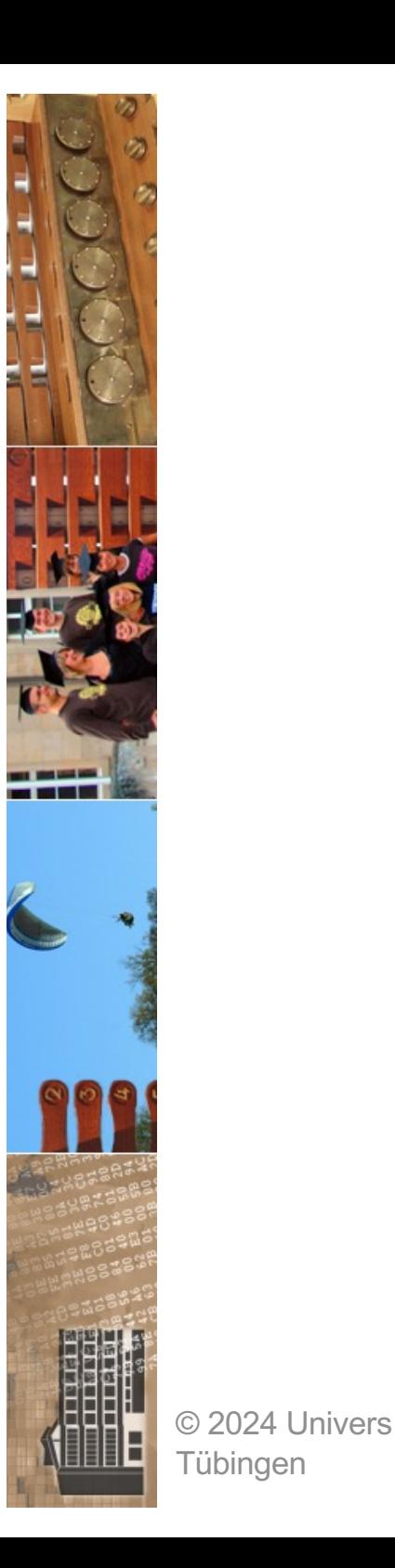

### **Stable releases:**

■ Ruby 3.3.0 sha256: 96518814d9832bece92a85415a819d4893b307db5921ae1f0f751a9a 89a56b7d

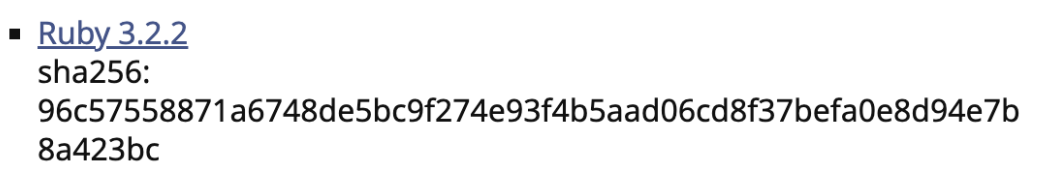

• Ruby 3.1.4 sha256: a3d55879a0dfab1d7141fdf10d22a07dbf8e5cdc4415da1bde06127d  $5cc3c7b6$ 

### In security maintenance phase (will EOL soon!):

- Ruby 3.0.6  $sha256$ : 6e6cbd490030d7910c0ff20edefab4294dfcd1046f0f8f47f78b597987  $ac683e$
- Not maintained anymore (EOL):
	- Ruby 2.7.8 sha256: c2dab63cbc8f2a05526108ad419efa63a67ed4074dbbcf9fc2b1ca664 cb45ba0
- **Snapshots:** 
	- Stable Snapshot of ruby 3 3 branch: This is a tarball of the latest snapshot of the current  $r_{\text{uby}}$  3 3 branch.
	- Stable Snapshot of ruby 3 2 branch: This is a tarball of the latest snapshot of the current ruby 3 2 branch.
	- Stable Snapshot of ruby 3 1 branch: This is a tarball of the latest snapshot of the current  $ruby 3 1$  branch.
	- Stable Snapshot of ruby 3 0 branch: This is a tarball of the latest snapshot of the current ruby 3 0 branch.
	- Nightly Snapshot: This is a tarball of whatever is in Git, made nightly. This may contain bugs or other issues, use at your own risk!

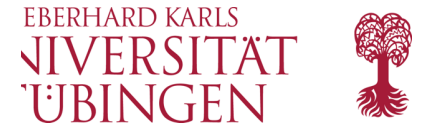

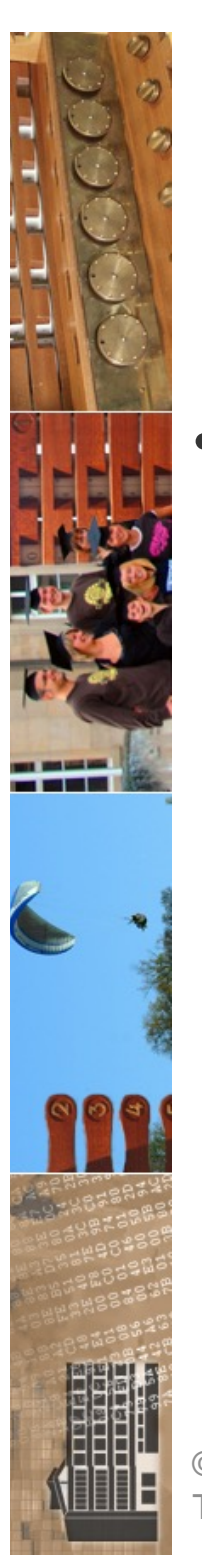

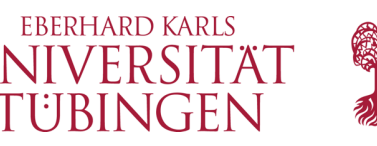

# die Prinzipien von Rails

- Ruby on Rails (Rails)
	- Juli 2004: David Heinemeier Hansson
	- **Implementiert MVC-Paradigma**
	- fünf Module:
		- M: Active Record
		- V: Action Pack (Request-/Reponse-Behandlung)
		- Action-Mailer (Email)
		- Action Web-Service
		- Active Support (Ruby-Erweiterungen)

© 2024 Universität Tübingen

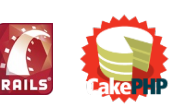

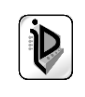

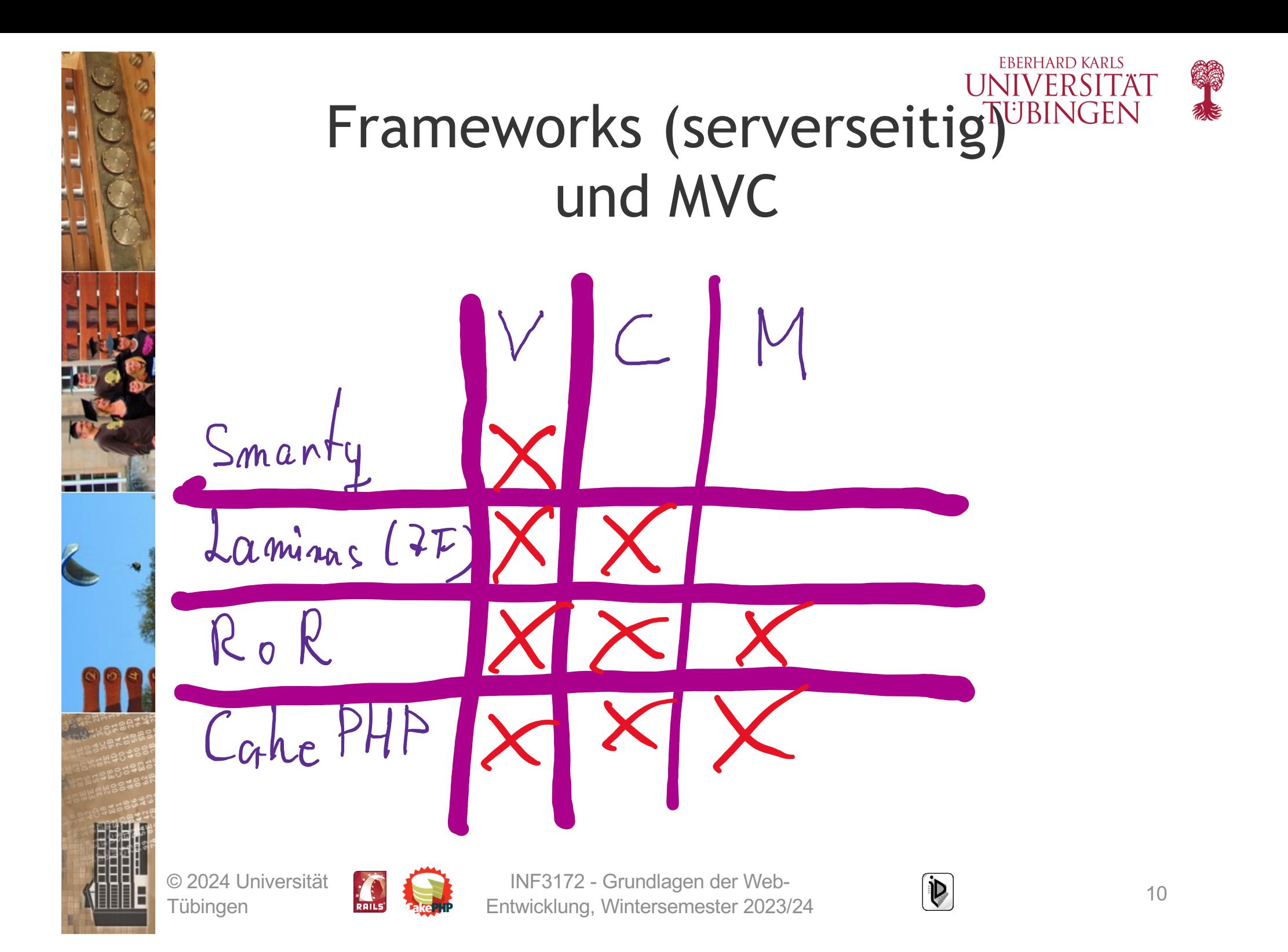

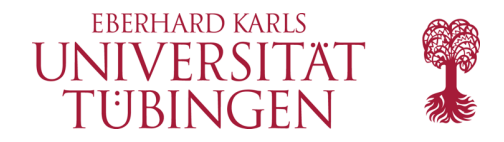

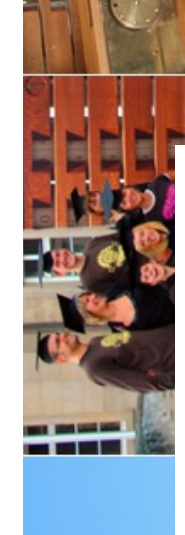

**Bloa** 

**Guides** 

**API** 

**Forum** 

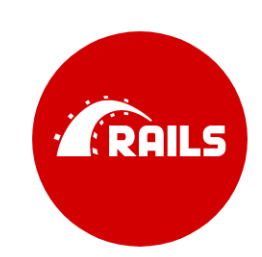

**Foundation** 

**Team Contribute** 

## **Compress the complexity of** modern web apps.

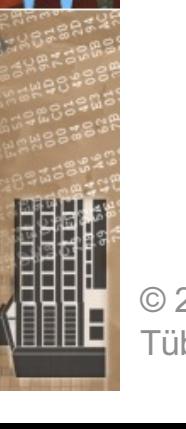

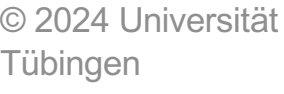

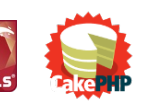

INF3172 - Grundlagen der Web - INF3172 - Grundlagen der Web-<br>Entwicklung, Wintersemester 2023/24 11

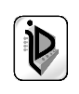

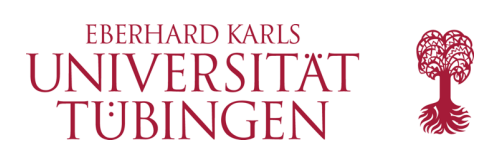

# Prinzip

- "Konvention ersetzt Konfiguration"
	- anstelle aufwendiger Configs feste Konventionen, die Zusammenhänge definieren
		- Model-Klasse **Book** (Singular) bilder Tabelle **books** (Plural) ab
	- integriertes Mapping auf Controllermethoden

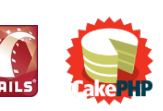

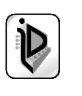

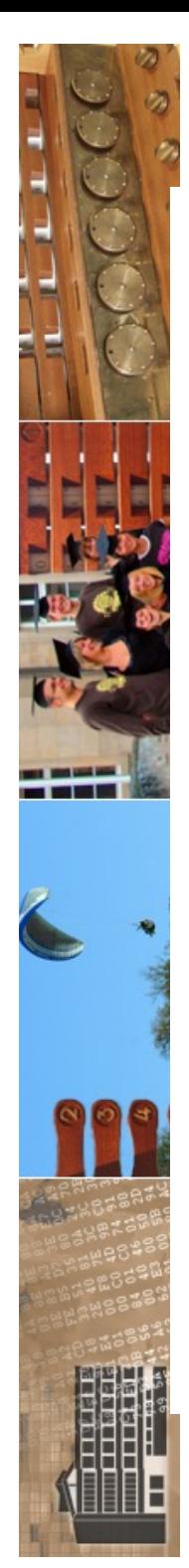

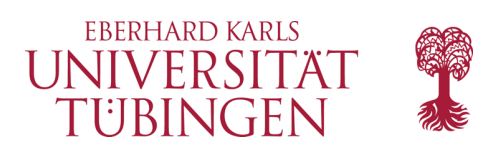

## **Convention over Configuration**

One of the early productivity mottos of Rails went: "You're not a beautiful and unique snowflake". It postulated that by giving up vain individuality, you can leapfrog the toils of mundane decisions, and make faster progress in areas that really matter.

Who cares what format your database primary keys are described by? Does it really matter whether it's "id", "postId", "posts\_id", or "pid"? Is this a decision that's worthy of recurrent deliberation? No.

Part of the Rails' mission is to swing its machete at the thick, and ever growing, jungle of recurring decisions that face developers creating information systems for the web. There are thousands of such decisions that just need to be made once, and if someone else can do it for you, all the better.

Not only does the transfer of configuration to convention free us from deliberation, it also provides a lush field to grow deeper abstractions. If we can depend on a Person class mapping to people table, we can use that same inflection to map an association declared as has\_many :people to look for a Person class. The power of good conventions is that they pay dividends across a wide spectrum of use.

© 2024 Universität Tübingen

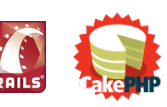

INF3172 - Grundlagen der Web - INF3172 - Grundlagen der Web-<br>Entwicklung, Wintersemester 2023/24 13

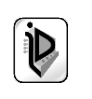

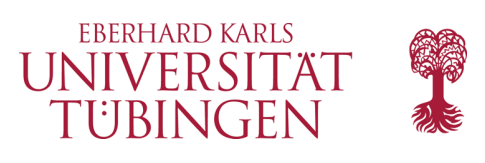

# Scaffolding

- **Scaffolding** (Bauprinzip) erlaubt die Entwicklung von Web-Applikationen "On the fly"
	- Rails ideal für "Fast Prototyping"
- **CRUD**: Create, Read, Update, Delete aus Datenbank wird die Anwendung "on the fly" Erzeugt

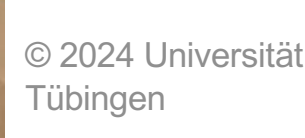

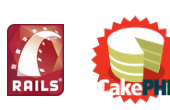

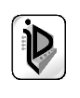

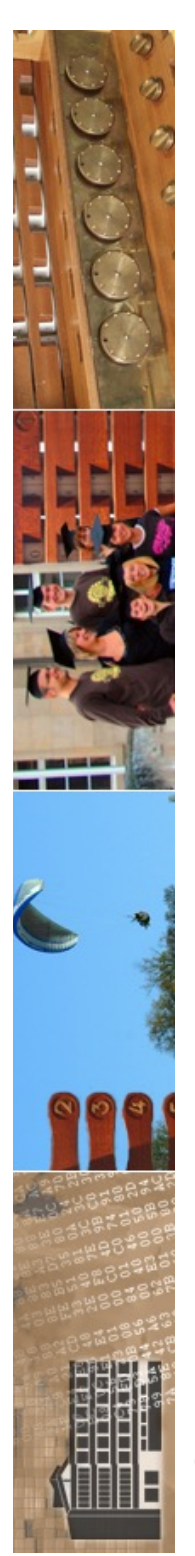

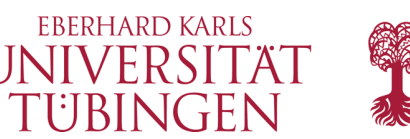

# Webserverintegration

- Rails kommt mit eigenem Webserver (in Ruby geschrieben): WEBrick
	- zahlreiche andere auch möglich
- Produktionseinsatz:
	- Apache
	- mod\_fastcgi sehr empfohlen
	- und möglichst noch mod\_ruby

© 2024 Universität Tübingen

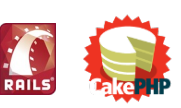

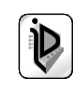

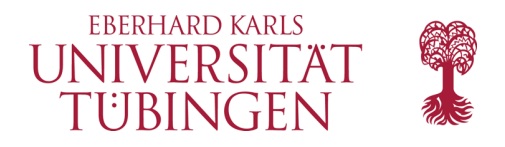

To begin with, let's get some text up on screen quickly. To do this, you need to get your Rails application server running.

## 4.1 Starting up the Web Server

You actually have a functional Rails application already. To see it, you need to start a web server on your development machine. You can do this by running the following command in the blog directory:

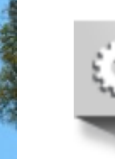

\$ bin/rails server

Copy

© 2024 Universität **Tübingen** 

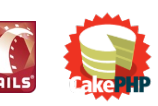

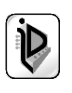

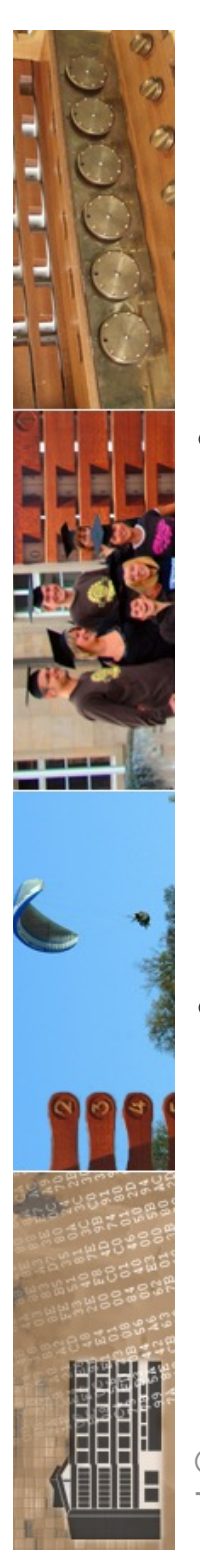

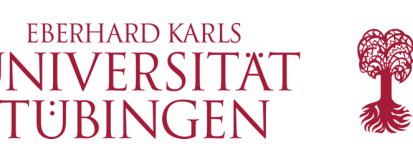

## unterstützte DBMS

- momentan unterstützt Rails:
	- MySQL/MariaDB
	- PostgreSQL
	- $-$  DB<sub>2</sub>
	- Oracle
	- MS SQL Server
- wird Modul Active Record verwendet, muss eines dieser DBMS verwendet werden

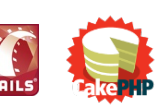

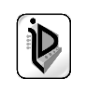

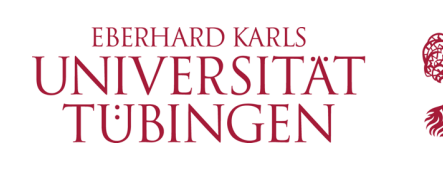

## M V C

- Model: eines der unterstützten DBMS
- Controller: Instanz der ActionController-Klasse
- View: Klasse ActionView
	- HTML/XML/JavaScript/Binärdaten
	- Templates RHTML/RXML/RJS

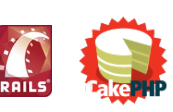

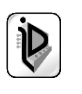

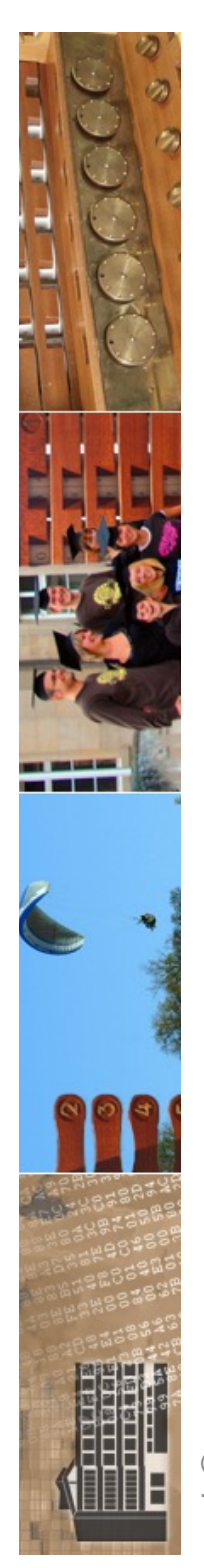

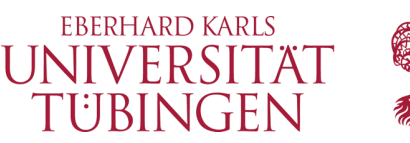

## Ressourcen und Dokumentation

- Hauptressource:
	- www.rubyonrails.org
	- www.rubyonrails.de

- Dokumentation:
	- http://api.rubyonrails.org

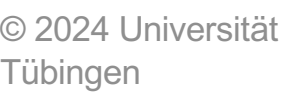

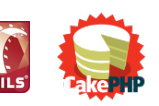

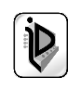

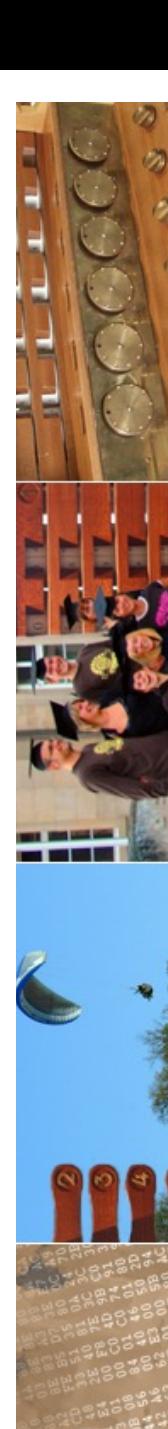

#### app/models/article.rb

class Article < ApplicationRecord belongs to : author, default: -> { Current.user } has\_many :comments

has\_one\_attached :cover\_image has rich text : content, encrypted: true enum status: %i[ drafted published ]

scope : recent, -> { order(created\_at: : desc).limit(25) }

after\_save\_commit :deliver\_later, if: :published?

"Written by #{author.name} on #{created\_at.to\_s(:short)}"

Article::DeliveryJob.perform later(self)

<%= image\_tag @article.cover image.url %>

### **Active Records make modeling easy.**

Databases come to life with business logic encapsulated in rich objects. Modeling associations between tables, providing callbacks when saved, encrypting sensitive data seamlessly, and expressing SQL queries beautifully.

app/views/articles/show.html.erb

<%= link\_to "Edit", edit\_article\_path(@article) if Current.user.admin? %>

**Action Views mix Ruby and HTML.** 

Templates can use the full versatility of Ruby, excessive code is

app/controllers/articles controller.rb

class ArticlesController < ApplicationController

(earticle = Article.find(params[:id]) fresh\_when etag: @article

article = Article.create! (article params) redirect to article

private

params.require(:article).permit(:title, :content)

### **Action Controllers handle all requests.**

Controllers expose the domain model to the web, process incoming parameters, set caching headers, and render templates, responding with either HTML or JSON.

#### config/routes.rb

```
resources :articles do # /articles, /articles/1
 resources : comments # /articles/1/comments, /comments/1
root to: "articles#index" # /
```
### **Action Dispatch route URLs.**

Configure how URLs connect to the controllers using the routing domain language. Routes expose the bundle of actions that go together as a resource: index, show, new, create, edit, update, destroy.

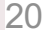

### extracted into helpers, and the domain model is used directly and interwoven wit Bildschirmfoto

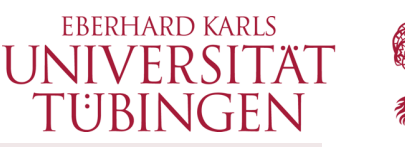

Become a Rails World 2024 sponsor. Download the prospectus here.

Guides **ADI** Forum

**Contribute**  $\sqrt{2}$  RAILS

**Blog Foundation Team** 

Jobs

## **Compress the complexity of** modern web apps.

Learn just what you need to get started, then keep leveling up as you go. Ruby on Rails scales from HELLO WORLD to IPO.

Rails 7.1.3 - released January 16, 2024

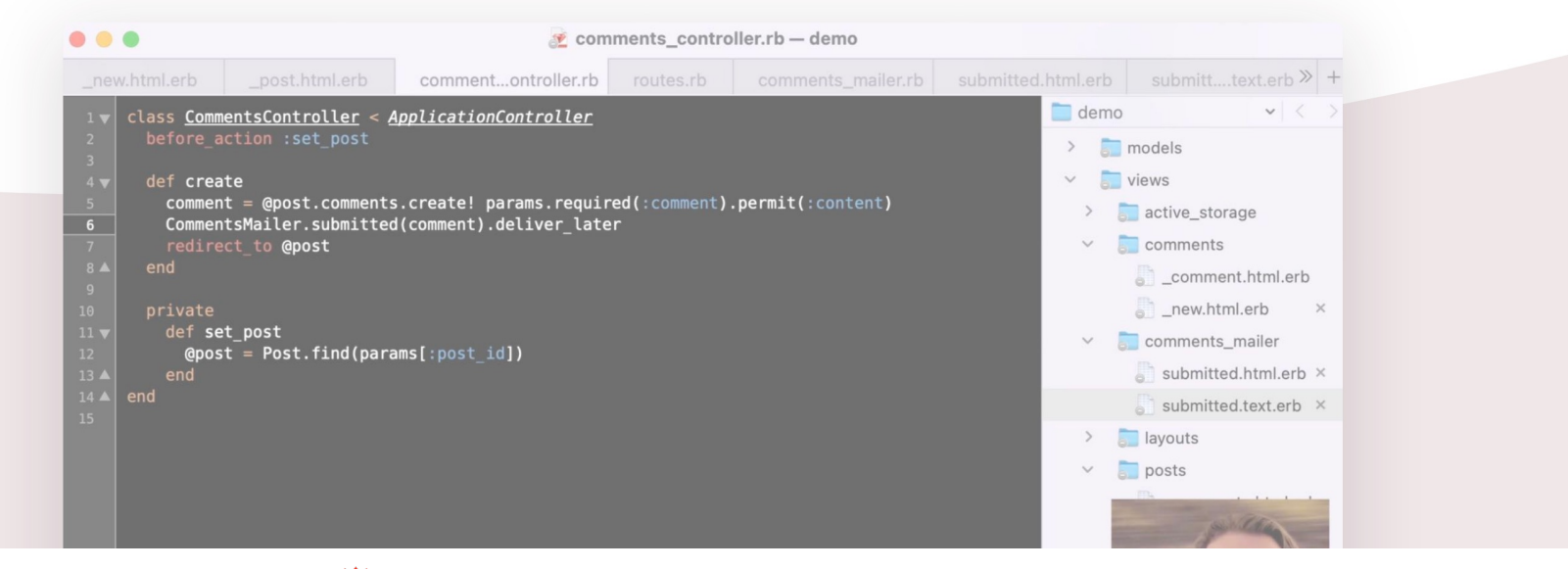

© 2024 Universität Tübingen

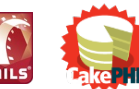

INF3172 - Grundlagen der Web - INF3172 - Grundlagen der Web-<br>Entwicklung, Wintersemester 2023/24 21

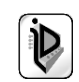

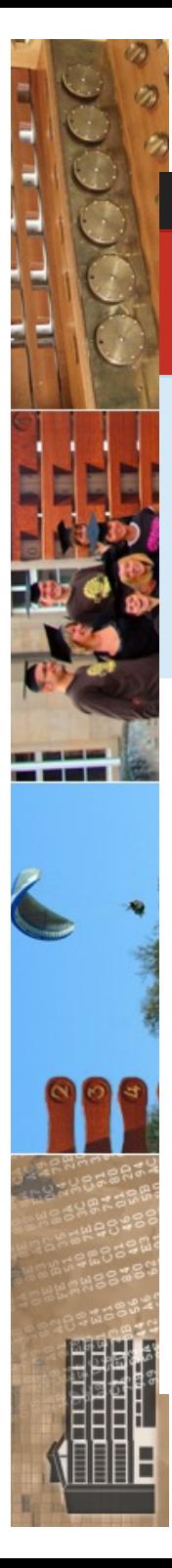

### More at rubyonrails.org: Blog | Guides | API | Forum | Contribute on GitHub

RAILSGUIDES

Home

Guides Index  $\Rightarrow$ Contribute

### **Ruby on Rails Guides (v7.1.3)**

These are the new quides for Rails 7.1 based on v7.1.3. These quides are designed to make you immediately productive with Rails, and to help you understand how all of the pieces fit together.

The guides for earlier releases: Rails 7.0, Rails 6.1, Rails 6.0, Rails 5.2, Rails 5.1, Rails 5.0, Rails 4.2, Rails 4.1, Rails 4.0, Rails 3.2, Rails 3.1, Rails 3.0, and Rails 2.3.

### **Start Here**

### **Getting Started with Rails**

Everything you need to know to install Rails and create your first application.

### **Models**

### **Active Record Basics**

Active Record allows your models to interact with the application's database. This guide will get you started with Active Record models and persistence to the database.

### **Active Record Migrations**

Migrations are a feature of Active Record that allows you to evolve your database schema over time. Rather than write schema modifications in pure SQL, migrations allow you to use a Ruby DSL to describe changes to your tables.

### **Active Record Validations**

Validations are used to ensure that only valid data is saved into your database. This guide teaches you how to validate the state of objects before they go into the database, using Active Record's

© 2024 Universität Tübingen

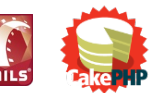

INF3172 - Grundlagen der Web-Entwicklung, Wintersemester 2023/24

O Rails Guides are also available for Kindle

> Guides marked with this icon are currently being worked on and will not be available in the Guides Index menu. While still useful, they may contain incomplete information and even errors. You can help by reviewing them and posting your comments and corrections.

> > $\mathbf{D}$

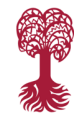

**EBERHARD KARLS** UNIVERSITÄT TUBINGEN

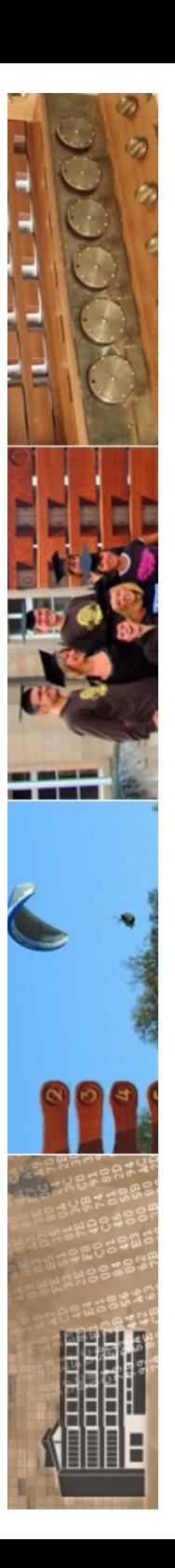

### **RAILS GUIDES**

Home

Guides Index  $\hat{=}$ 

Contribute

### **Getting Started with Rails**

This quide covers getting up and running with Ruby on Rails.

After reading this quide, you will know:

- How to install Rails, create a new Rails application, and connect your application to a database.
- $\blacktriangleright$  The general layout of a Rails application.
- The basic principles of MVC (Model, View, Controller) and RESTful design.
- $\blacktriangleright$  How to quickly generate the starting pieces of a Rails application.

### **1 Guide Assumptions**

This guide is designed for beginners who want to get started with creating a Rails application from scratch. It does not assume that you have any prior experience with Rails.

Rails is a web application framework running on the Ruby programming language. If you have no prior experience with Ruby, you will find a very steep learning curve diving straight into Rails. There are several curated lists of online resources for learning Ruby:

- **Official Ruby Programming Language website**
- **Example 1** List of Free Programming Books

Be aware that some resources, while still excellent, cover older versions of Ruby, and may not include some syntax that you will see in day-to-day development with Rails.

### 2 What is Rails?

Rails is a web application development framework written in the Ruby programming language. It is designed to make programming web applications easier by making assumptions about what every developer needs to get started. It allows you to write less code while accomplishing more than many other languages and frameworks. Experienced Rails developers also report that it makes web application development more fun.

Rails is opinionated software. It makes the assumption that there is a "best" way to do things, and it's designed to encourage that way - and in some cases to discourage alternatives. If you learn "The Rails Way" you'll probably discover a tremendous increase in productivity. If you persist in bringing old habits from other languages to your Rails development, and trying to use patterns you learned elsewhere, you may have a less happy experience.

The Rails philosophy includes two major quiding principles:

- " Don't Repeat Yourself: DRY is a principle of software development which states that "Every piece of knowledge must have a single, unambiguous, authoritative representation within a system". By not writing the same information over and over again, our code is more maintainable, more extensible, and less buggy.
- " Convention Over Configuration: Rails has opinions about the best way to do many things in a web application, and defaults to this set of conventions, rather than require that you specify minutiae through endless configuration files.

### **Chapters**

1. Guide Assumptions

- 2. What is Rails?
- 3. Creating a New Rails Project
- · Installing Rails
- Creating the Blog Application
- 4. Hello, Rails!
- Starting up the Web Server
- Say "Hello", Rails
- Setting the Application Home Page
- 5. Autoloading
- 6. MVC and You
- **Generating a Model**
- Database Migrations
- **Julie** Using a Model to Interact with the Database
- Showing a List of Articles
- 7. CRUDit Where CRUDit Is Due
- **Bhowing a Single Article**
- **Resourceful Routing**
- Creating a New Article
- **Updating an Article**
- **Deleting an Article**
- 8. Adding a Second Model Generating a Model
	- **Associating Models**
- Adding a Route for Comments
- Generating a Controller
- 9. Refactoring
- Rendering Partial Collections
- Rendering a Partial Form
- **Using Concerns**
- 10. Deleting Comments **Deleting Associated Objects**
- 11. Security
- **Basic Authentication**
- **Other Security Considerations**
- 12. What's Next?
- 13. Configuration Gotchas

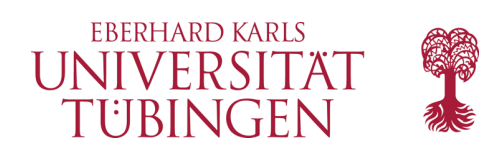

## Installation

- zu Installieren sind:
	- aktuelle Ruby-Version
		- es wird mindestens Ruby 2.7.0 benötigt´
		- **ruby --version**

```
thomas@PetitMouton-2 =>
thomas@PetitMouton-2 => ruby --versionruby 2.6.3p62 (2019-04-16 revision 67580) [universal.x86_64-darwin20]
thomas@PetitMouton-2 =>
thomas@PetitMouton-2 =
```
- ruby gems
	- dies ist der ruby-rails package manager
- das eigentliche rails-Paket
	- Installation über gems https://rubygems.org/

© 2024 Universität Tübingen

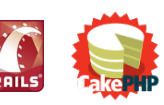

INF3172 - Grundlagen der Web-INF3172 - Grundlagen der Web-<br>Entwicklung, Wintersemester 2023/24 24

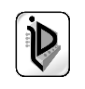

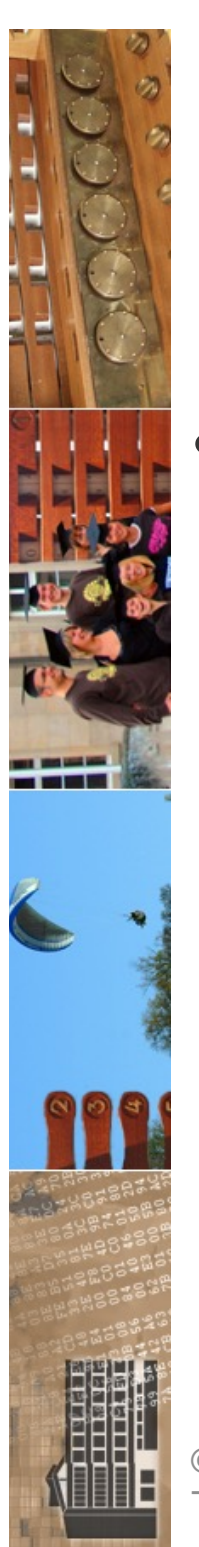

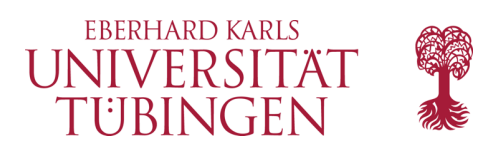

## Installation

- was wird noch benötigt:
	- ein Datenbankmanagementsystem
		- Defaut ist SQLite3

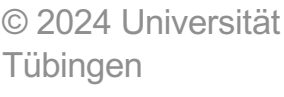

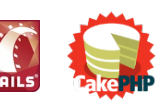

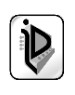

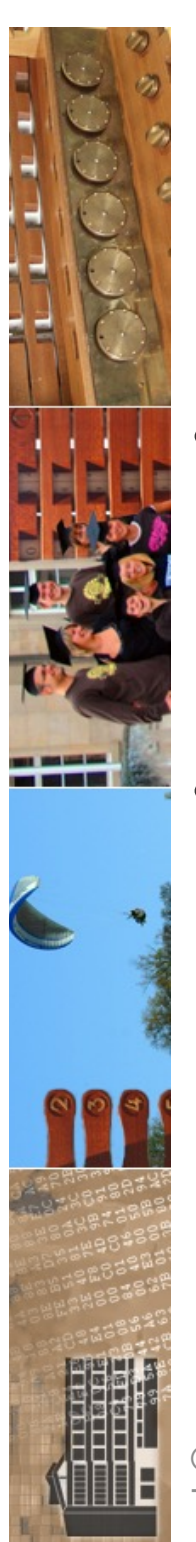

ව 202

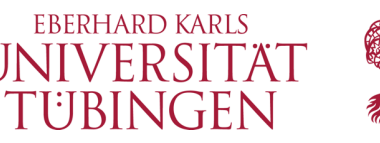

## Die eigentliche Rails-Installation

- die eigentliche Installation läuft über gems:
	- **gem install rails --include-dependencies**
- damit alles automatisiert, "frisch" aus dem Netz

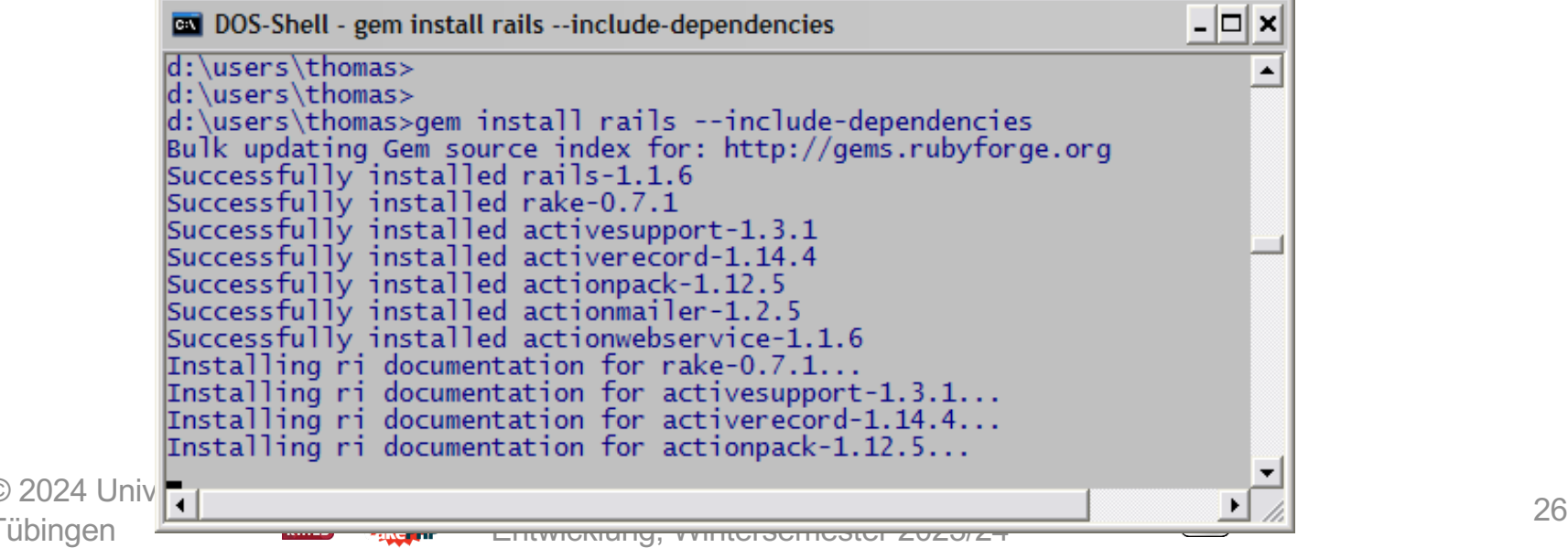

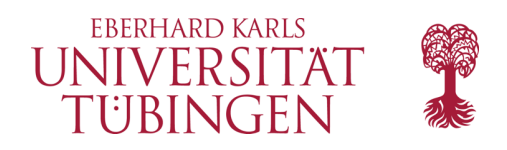

### 3.1.3 Installing Rails

To install Rails, use the gem install command provided by RubyGems:

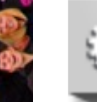

## \$ gem install rails

To verify that you have everything installed correctly, you should be able to run the following in a new terminal:

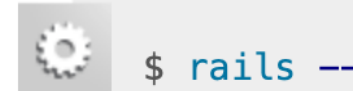

rails --version

Copy

Copy

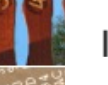

If it says something like "Rails 7.0.0", you are ready to continue.

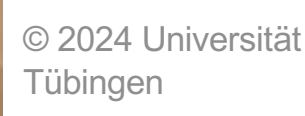

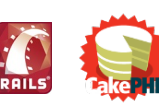

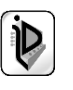

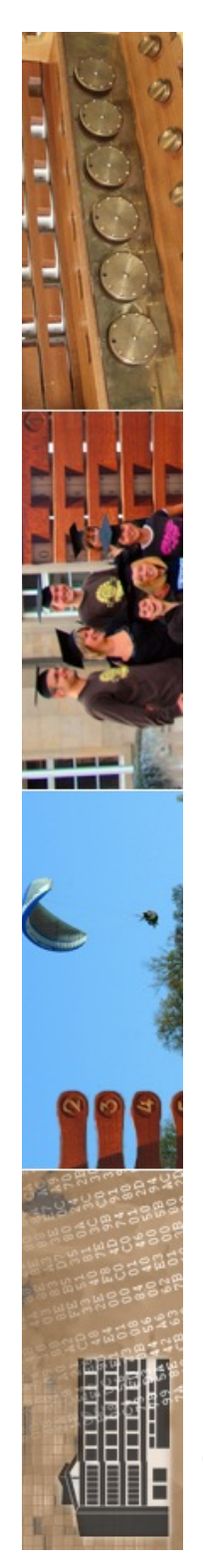

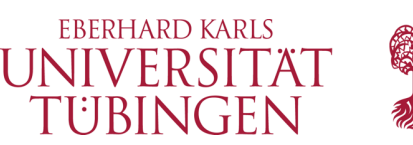

## Erzeugen einer Rails-Applikation

- nach der Installation steht ausführbares Script **rails** zur Verfügung
- damit Anlegen einer Rails-Web-Applikation: Im Ordner für die Anwendung
	- **rails new <app-name>**
	- etwa: **rails new blog**

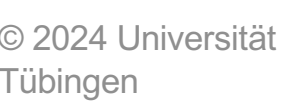

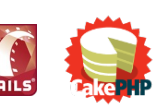

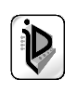

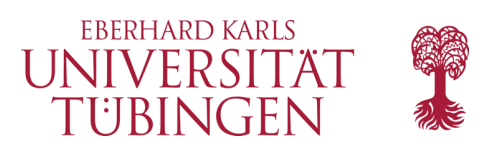

## 3.2 Creating the Blog Application

Rails comes with a number of scripts called generators that are designed to make your development life easier by creating everything that's necessary to start working on a particular task. One of these is the new application generator, which will provide you with the foundation of a fresh Rails application so that you don't have to write it yourself.

To use this generator, open a terminal, navigate to a directory where you have rights to create files, and run:

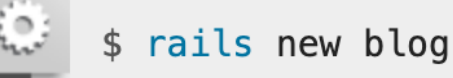

Copy

This will create a Rails application called Blog in a blog directory and install the gem dependencies that are already mentioned in Gemfile using bundle install.

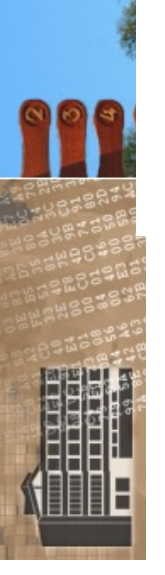

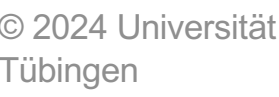

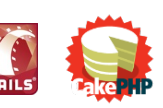

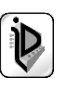

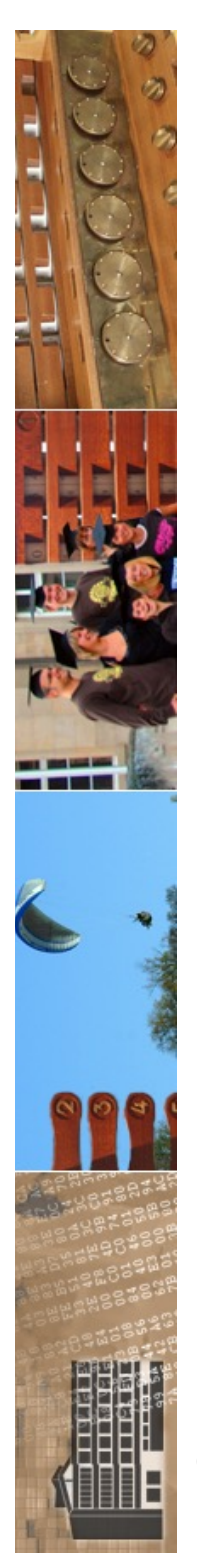

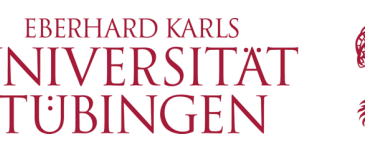

## Rails-Verzeichnis der Anwendung

- rails erzeugt das entsprechende Verzeichnis mit zahlreichen Unterordnern, etwa:
	- app: die eigentliche Anwendung, untergliedert in Unterordner models/views/controllers/helpers
	- config: Konfiguration der Datenbank
	- log
	- public: Apache htdocs

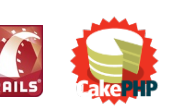

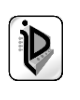

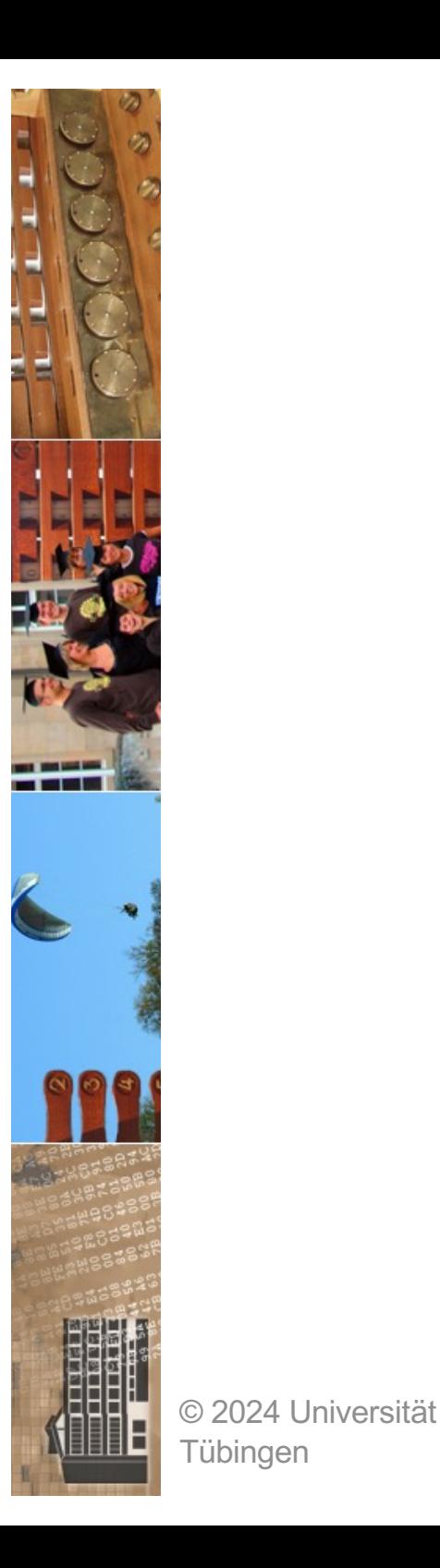

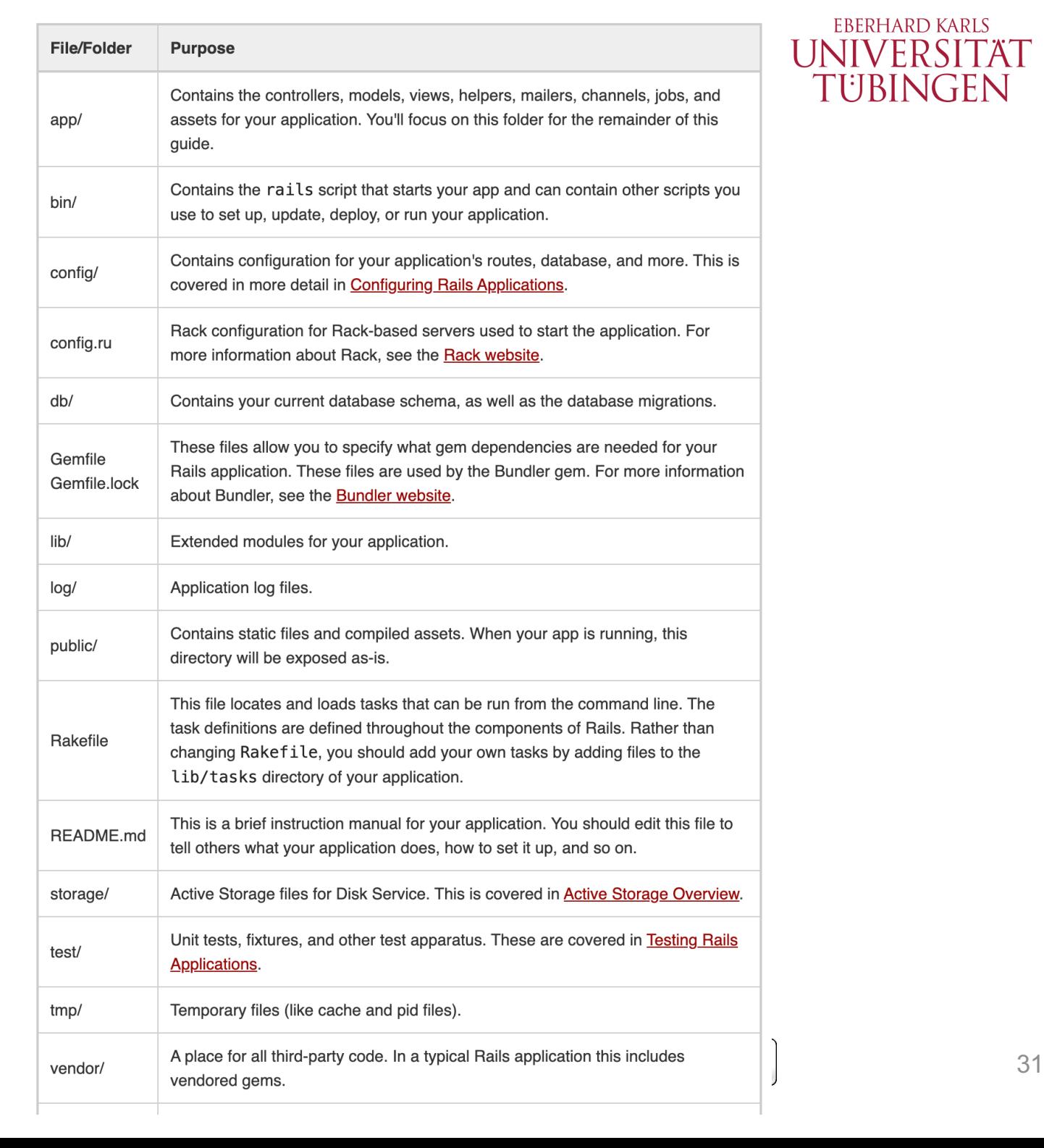

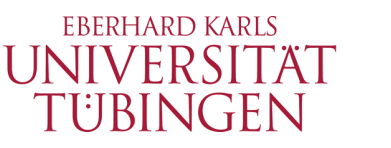

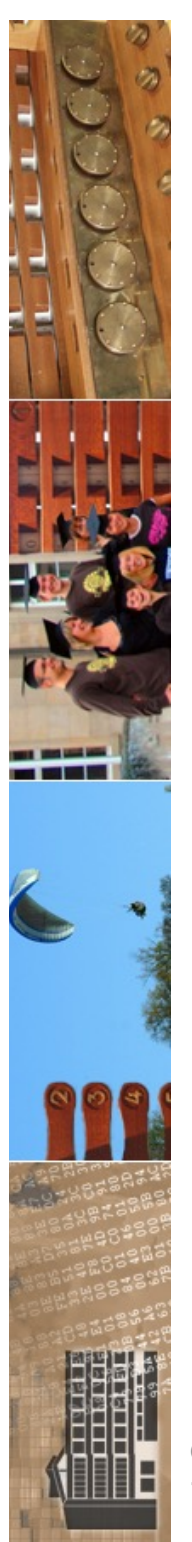

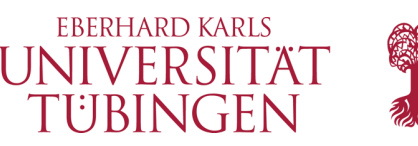

# Starten der Anwendung

- A: mit dem rails-eigenen Webserver WEBrick: https://github.com/ruby/webrick
	- im Verzeichnis der Anwendung
		- **bin/rails server**
- B: mit Apache:
	- Konfiguration des Apache

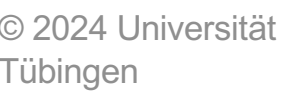

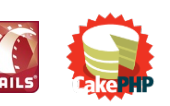

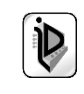

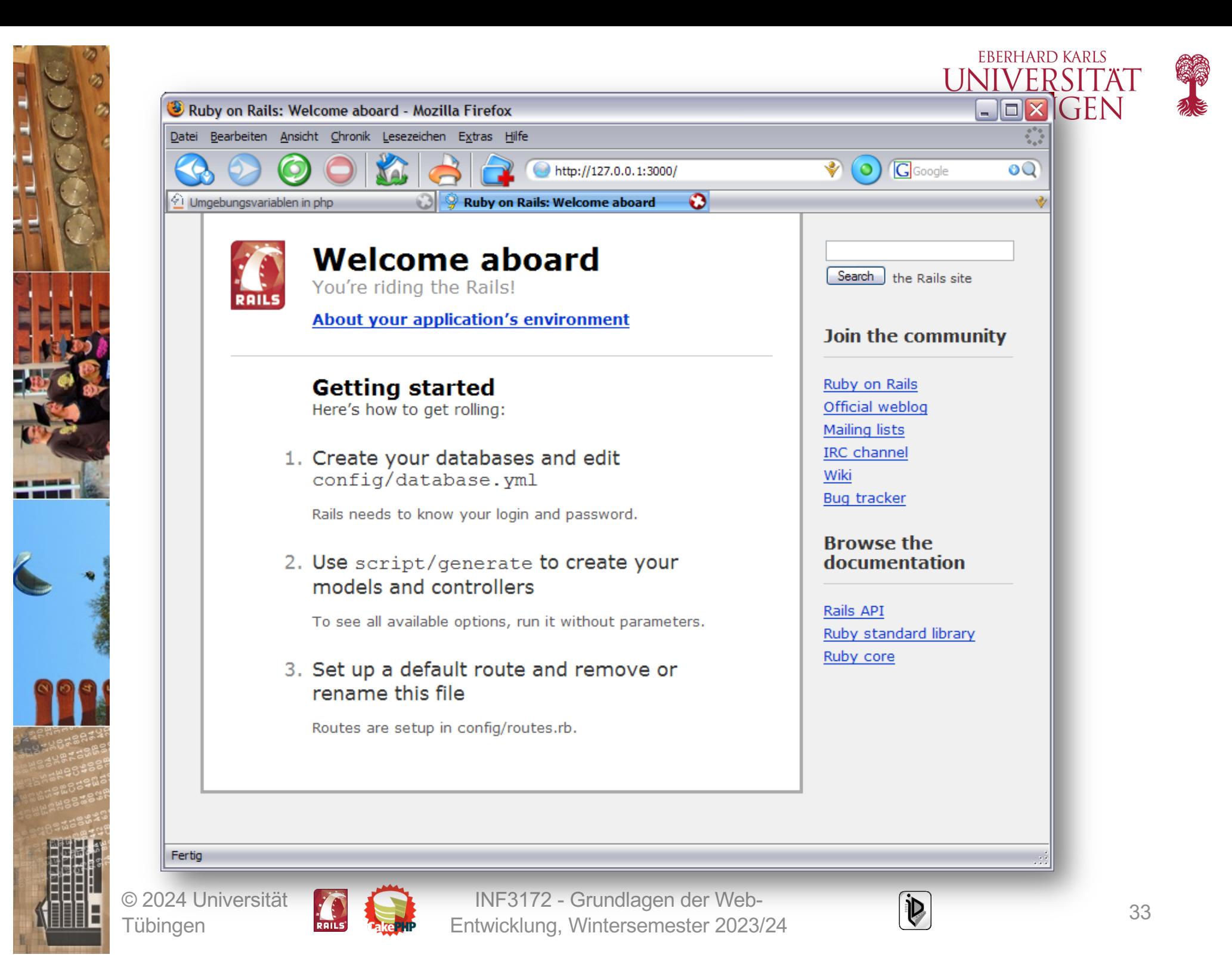

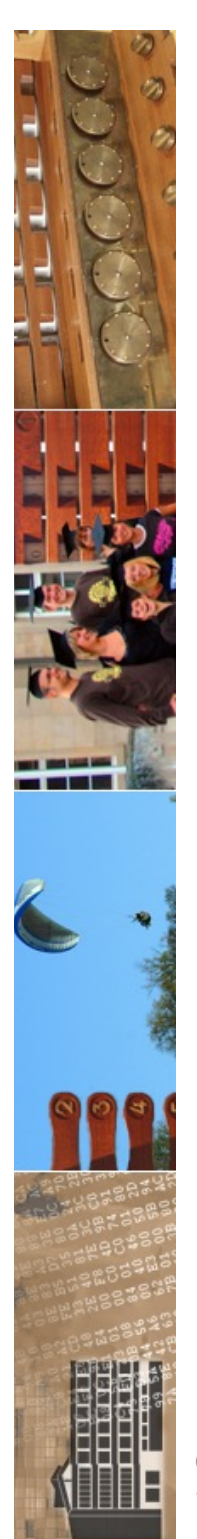

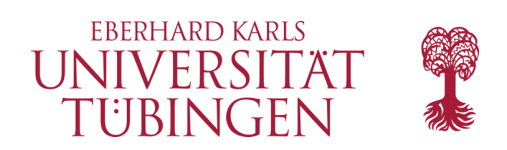

## Datenbank

- eine Rails-Anwendung basiert auf einer Datenbank
- Generierung von Anwendungen aus der Datenbank

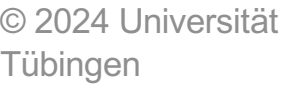

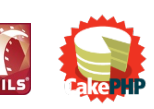

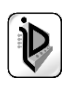

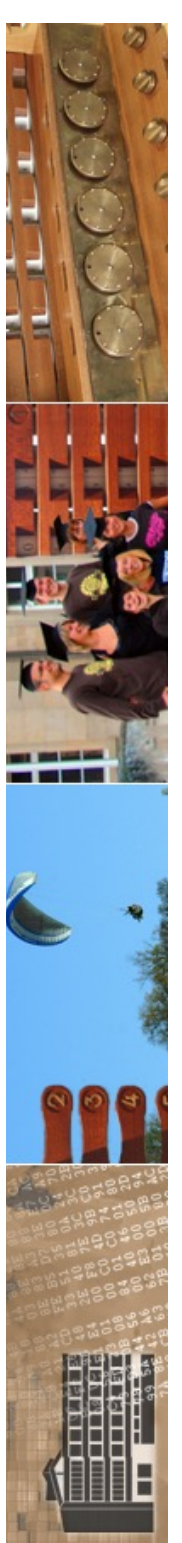

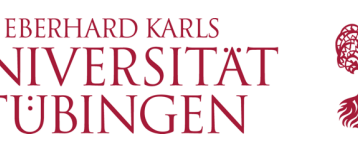

# Anpassen der Konfiguration

- es ist nur die Datenbank-Anbindung zu konfigurieren
- in Unterordner conf, Datei database.yml
- danach Neustart (!) des Webservers

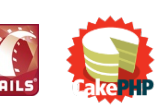

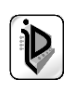

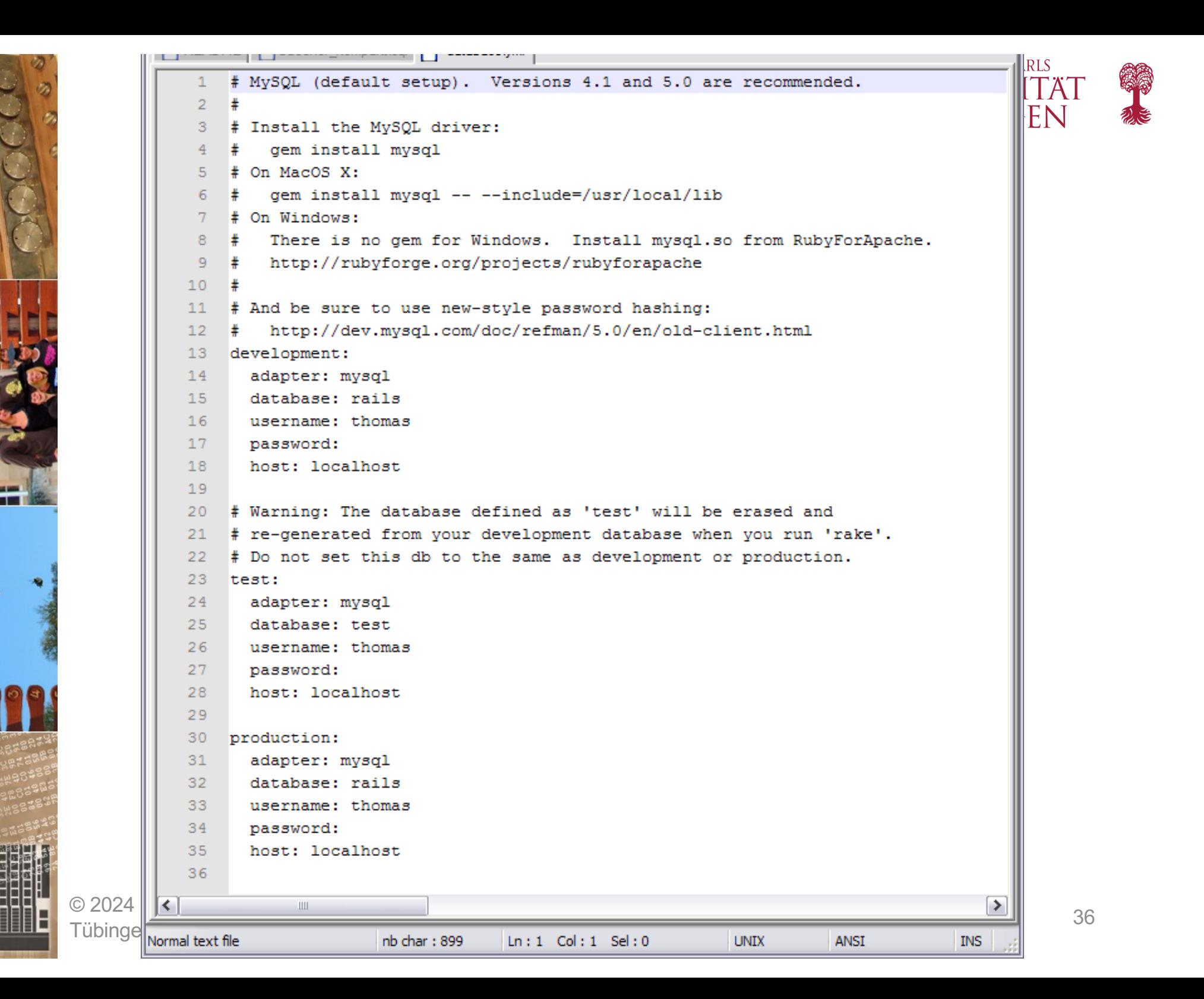
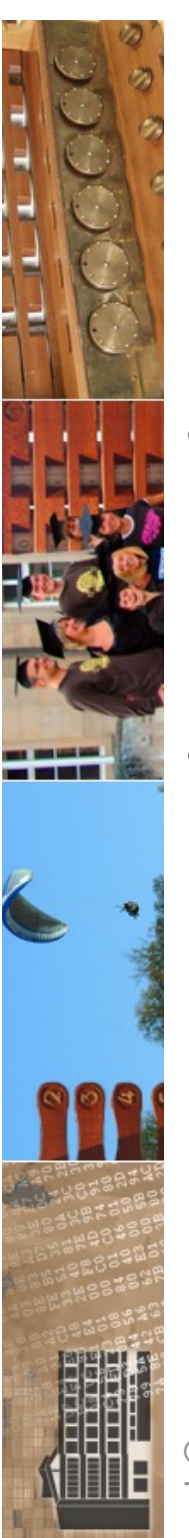

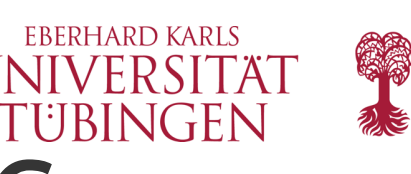

## Erzeugen von M und C

- rails erlaubt ein standardisiertes Erzeugen von Model und Controller über **Generator**
- **Metascript** scripts/generate

© 2024 Universität **Tübingen** 

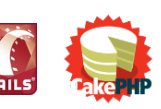

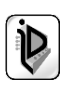

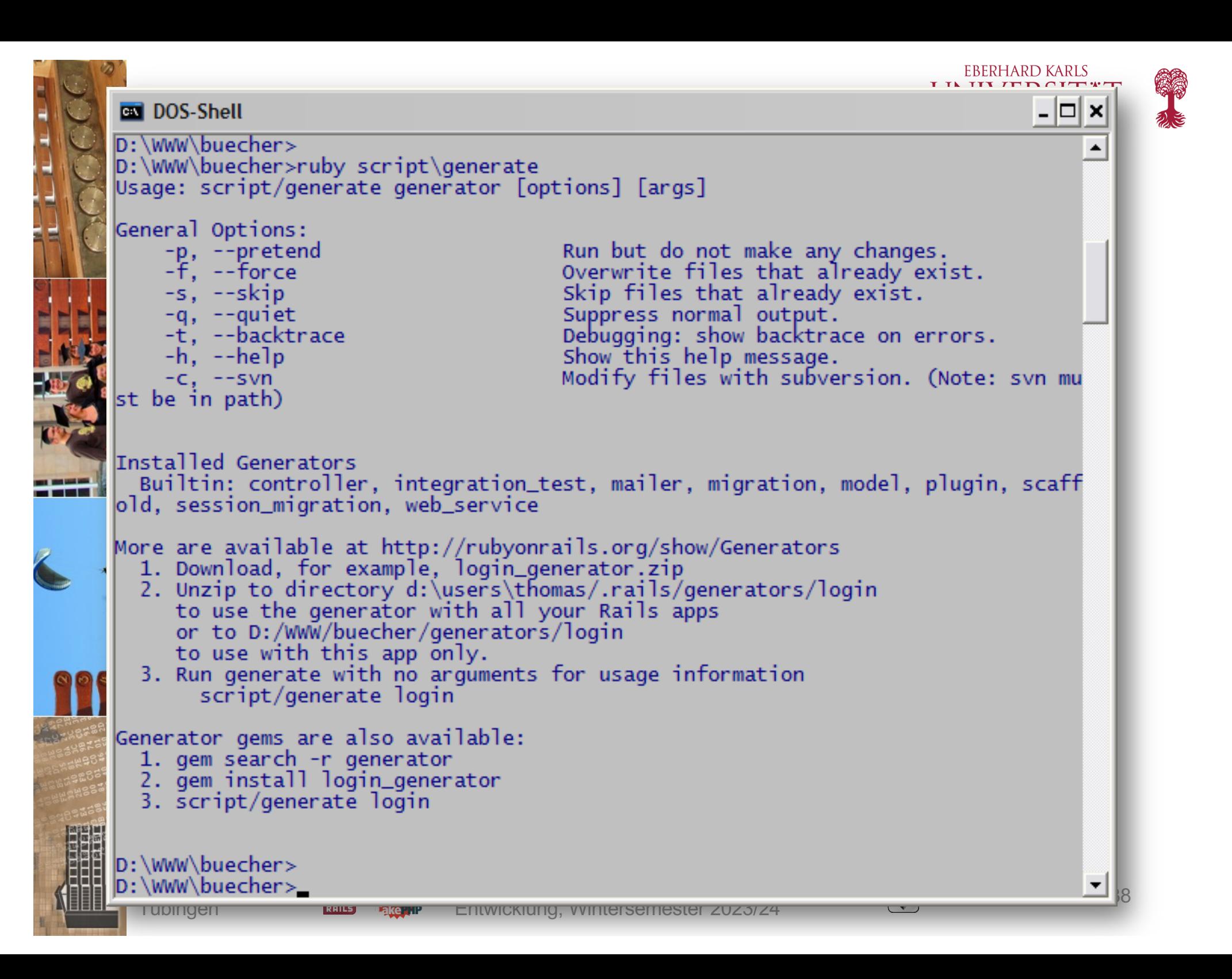

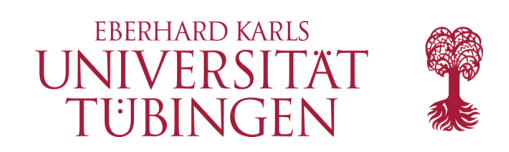

### Controller

- Controller verarbeitet Request
- URL ruft Methode einer Controller-Klasse auf
- Generator:
	- **ruby script/generator controller <Name>**
- Ruby-Klasse, abgeleitet von ApplicationController
- Mapping über **/Name**

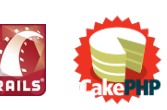

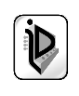

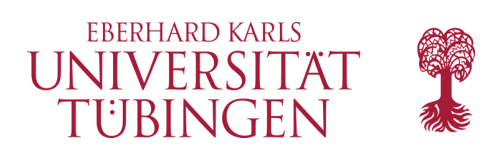

## Model

- Generierung des Model:
	- zur Datenbanktabelle "users" gehört das Model "User"
		- "Rails is smart about English pluralization rules, so Company maps to companies, Person maps to people, and so forth."
	- Erzeugung **ruby script/generate model User**
	- setzt DB-Config und Existenz voraus

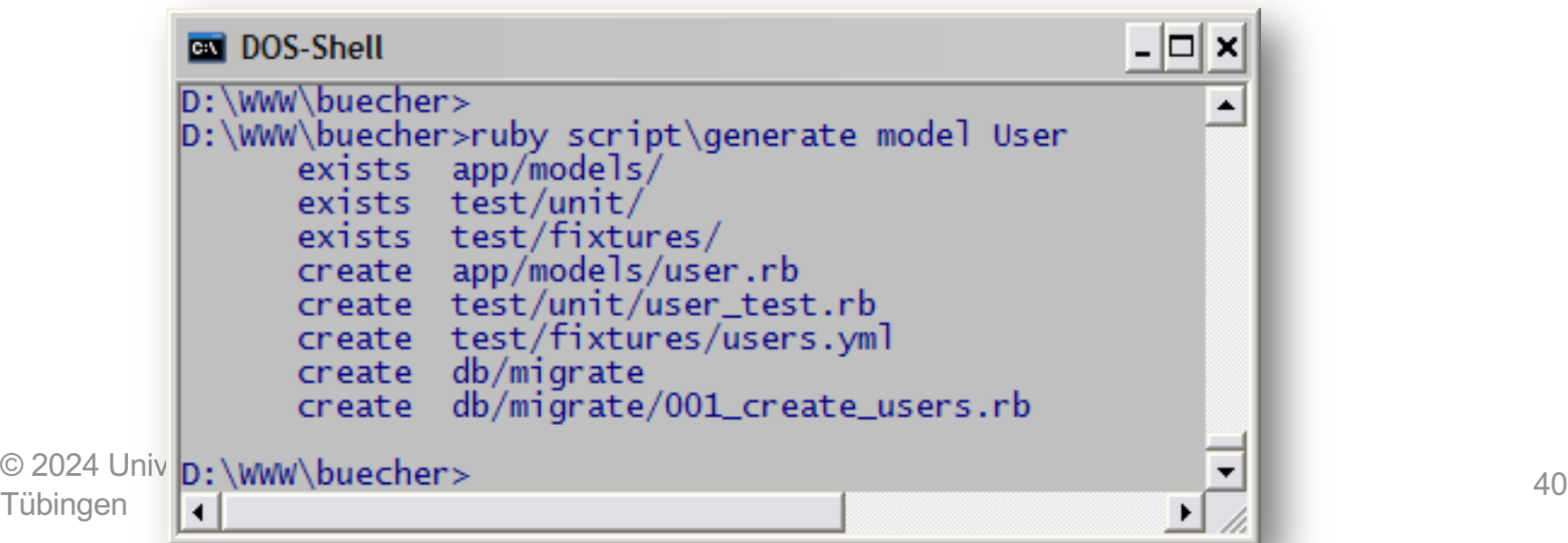

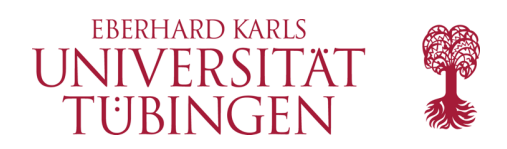

### Model

• der Generator erzeugt ein Skeleton einer Ruby-Klasse

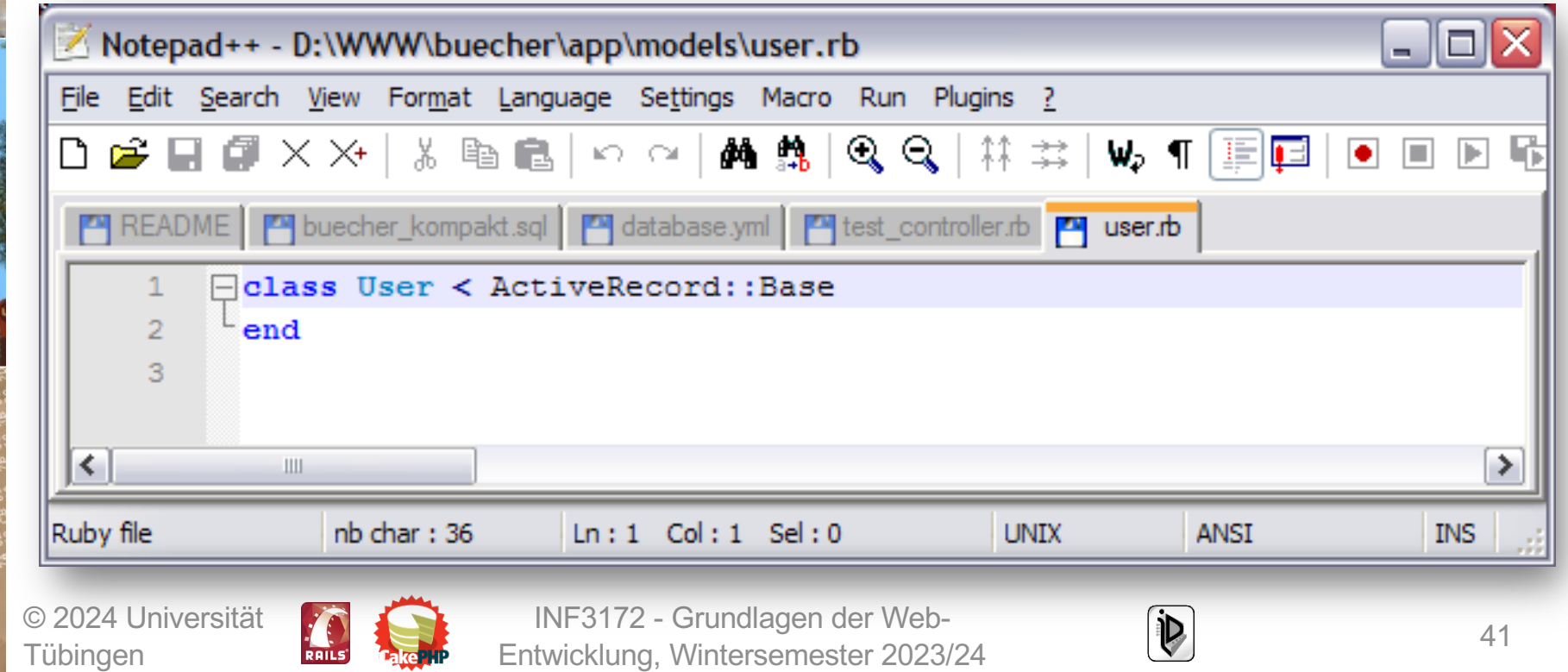

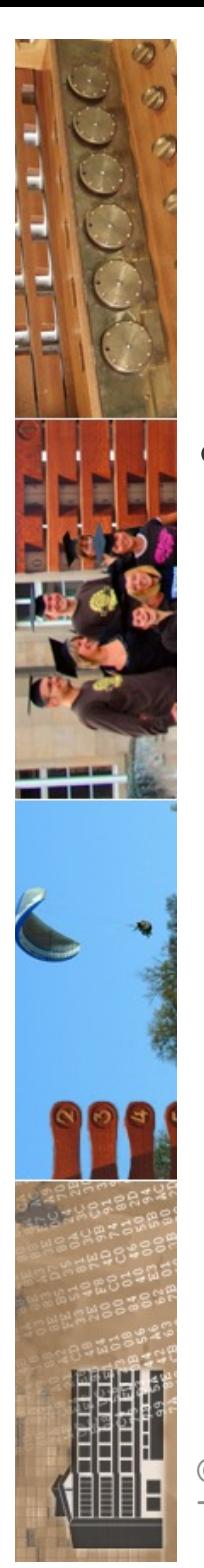

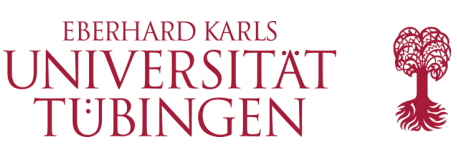

#### Erzeugung von C und M zusammen

- in den neuesten Rail-Versionen können C und M zusammen erzeugt werden:
	- **ruby script/generate scaffold User**

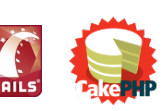

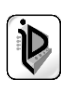

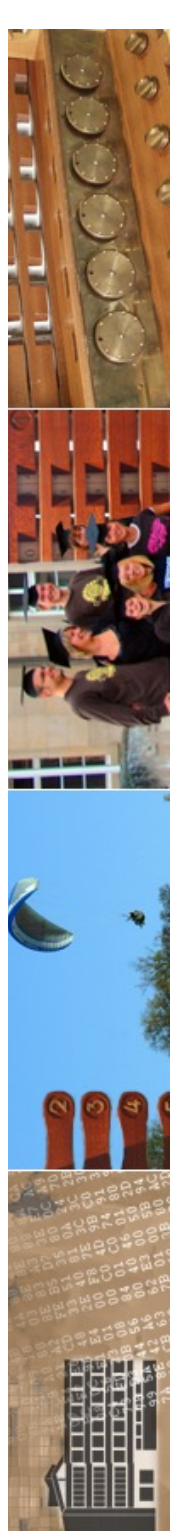

# Standard-Controller für Zugriff

- auf Model soll über Standard-Controller für "CRUD" zugegriffen werden:
- Create / Read / Update / Delete

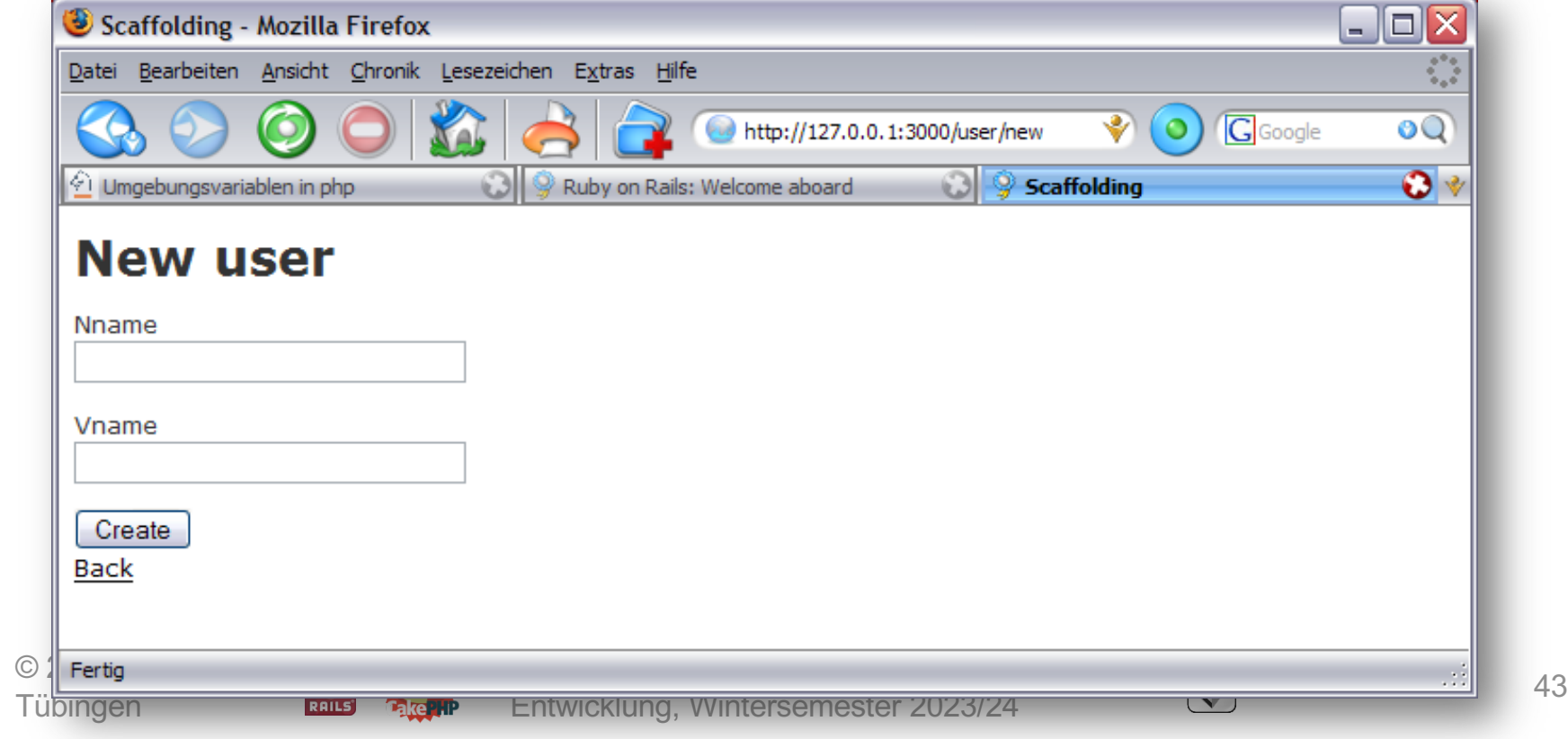

**EBERHARD KARLS** 

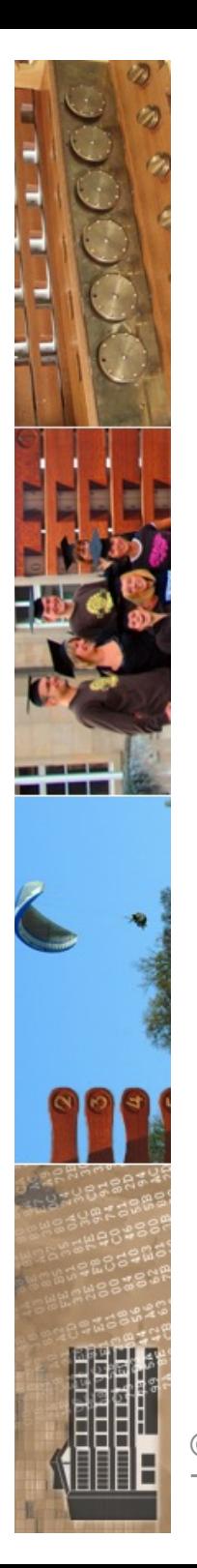

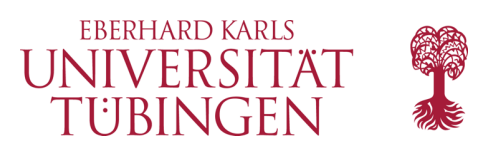

## Mögliche Zugriffe

- **new**
- **list**
- **delete**
- **update**
- **show**
- alles Methoden in Standard-Controller

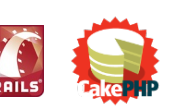

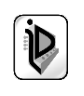

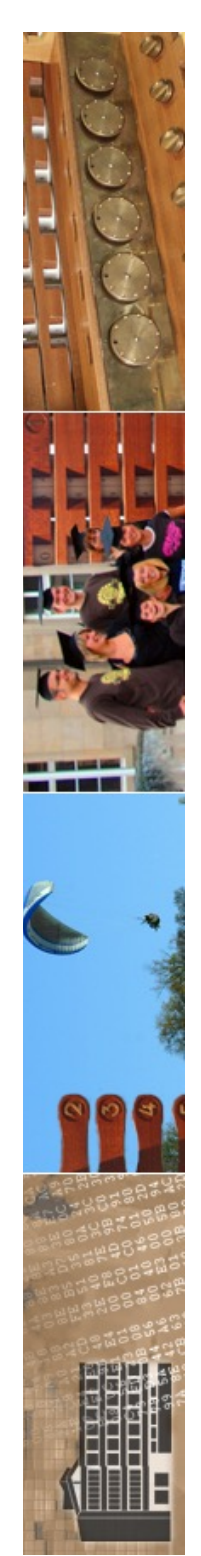

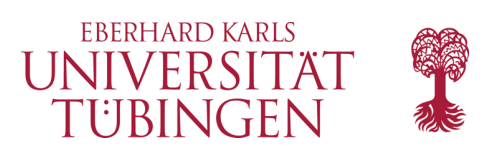

## eigene Methoden

- die generierten Methoden (wie list) können überschrieben werden
- dazu muss zunächst nur eine Methode definiert werden

**def list**

**...code...**

**end**

Tübingen

© 2024 Universität

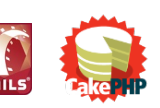

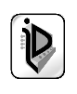

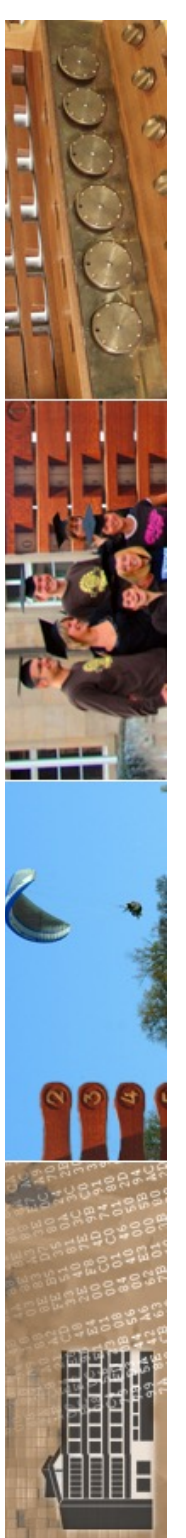

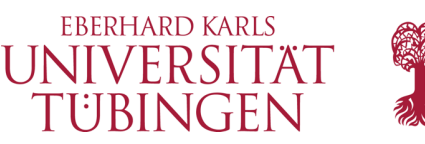

## die View: Rails-Templates

- Template enthält im Kern HTML, bereichert um Ruby-Elemente
- ruby-Code in "ASP-Tags" **<% ruby %>**  oder
	- **<%= rubyVariable %>**

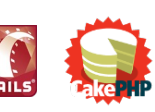

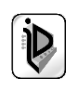

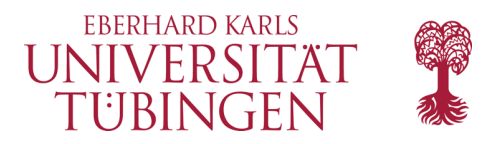

app/views/articles/show.html.erb

<h1><%= @article.title %></h1>

<%= image tag @article.cover image.url %>

<p><%= @article.content %></p>

<%= link\_to "Edit", edit\_article\_path(@article) if Current.user.admin? %>

#### **Action Views mix Ruby and HTML.**

Templates can use the full versatility of Ruby, excessive code is extracted into helpers, and the domain model is used directly and interwoven with the HTML.

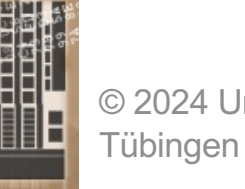

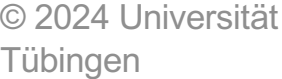

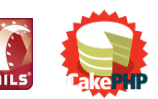

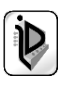

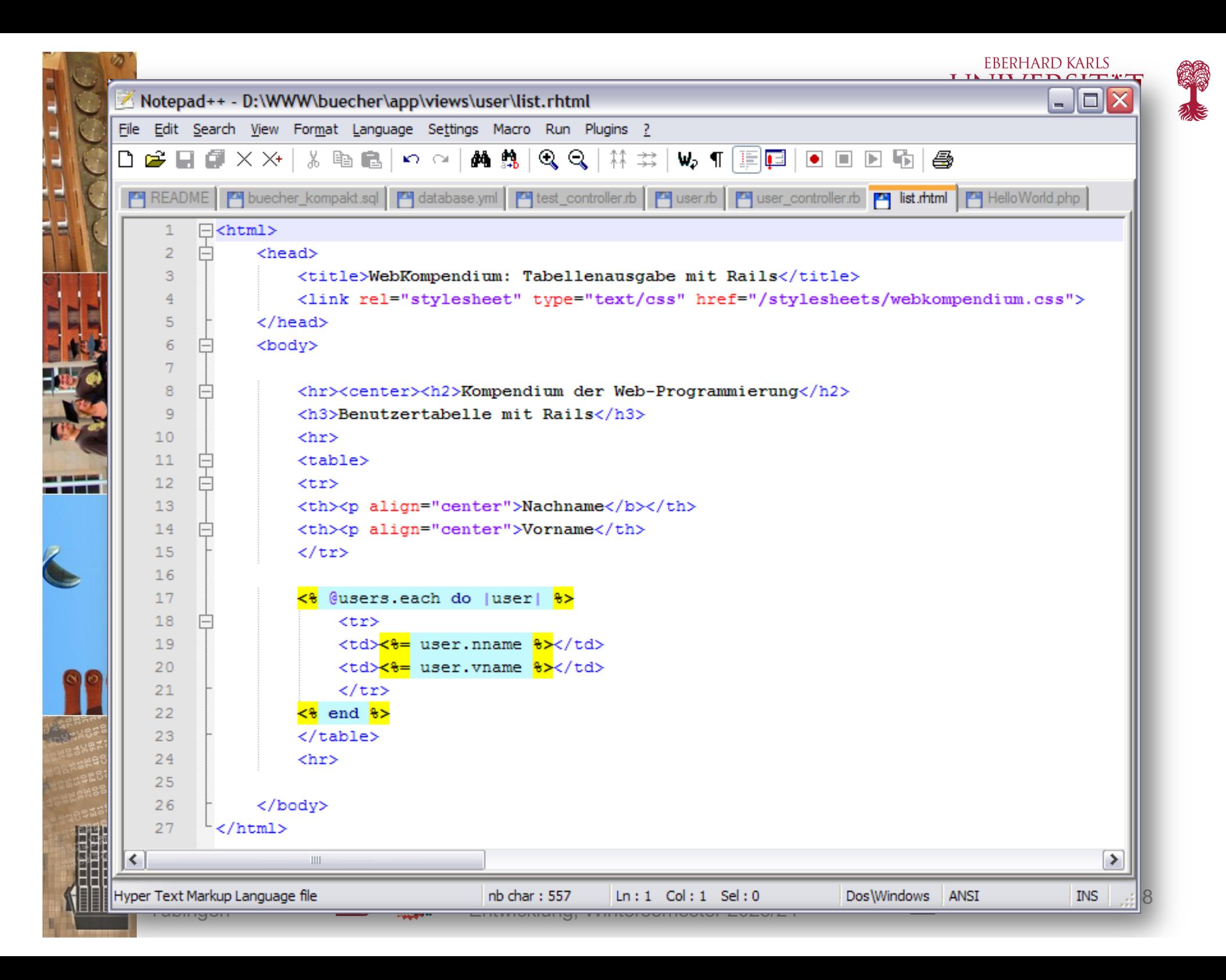

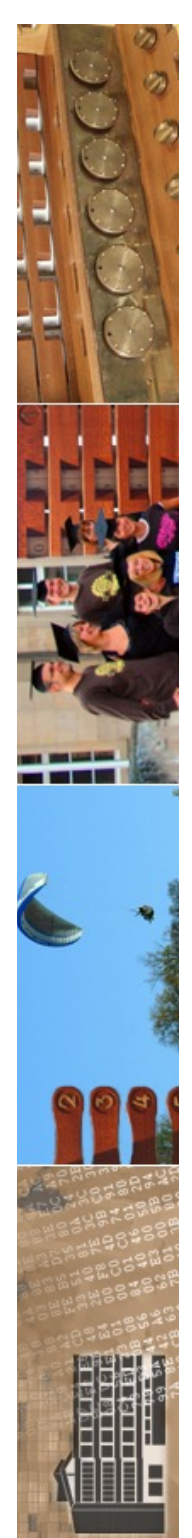

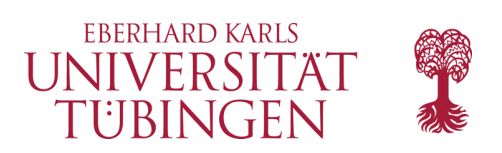

## Mapping

- das zentrale Mapping wird durch die Datei
	- **config/routes.rb**
- festgelegt
- Standard-Situation:
	- controller-Name/Methoden-Name/ID

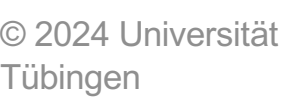

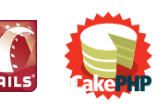

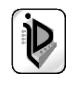

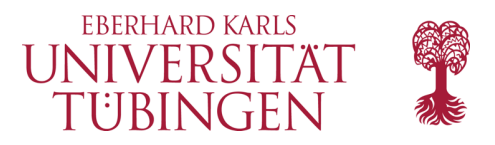

config/routes.rb

#### Rails.application.routes.draw do

```
resources : articles do # /articles, /articles/1
                       # /articles/1/comments, /comments/1
  resources : comments
end
```

```
root to: "articles#index" # /
```
end

#### **Action Dispatch route URLs.**

Configure how URLs connect to the controllers using the routing domain language. Routes expose the bundle of actions that go together as a resource: index, show, new, create, edit, update, destroy.

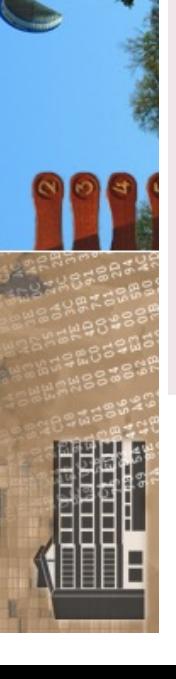

© 2024 Universität **Tübingen** 

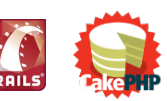

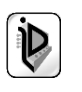

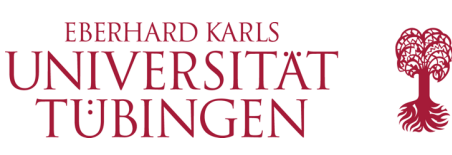

## Zusammenfassung

#### das Rails-Framework

- bietet ein "fast-development"  $\rightarrow$  Prototyping
- direkte Anpassung an das Datenmodell in DB
- MVC automatisch und zwingend
- mit Template-Engine
- automatisches und bequemes Mapping auf Controllermethoden
- minimale Konfiguration

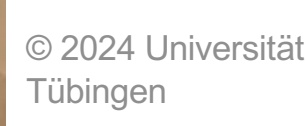

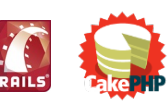

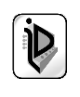

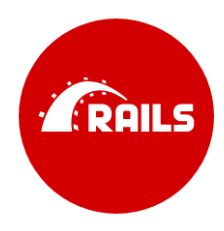

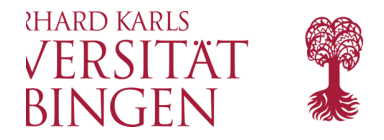

#### **The Rails Doctrine.**

#### **David Heinemeier Hansson**

English

Ruby on Rails' phenomenal rise to prominence owed much of its lift-off to novel technology and timing. But technological advantages erode over time, and good timing doesn't sustain movements alone over the long term. So a broader explanation of how Rails has continued to not only stay relevant but to grow its impact and community is needed. I propose that the enduring enabler has been and remains its controversial doctrine.

This doctrine has evolved over the past decade, but most of its strongest pillars are also the founding ones. I make no claim to the fundamental originality of these ideas. The chief accomplishment of Rails was to unite and cultivate a strong tribe around a wide set of heretical thoughts about the nature of programming and programmers.

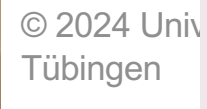

Illows the nine most important pillars of The Rails Doctrine, as  $52$ 

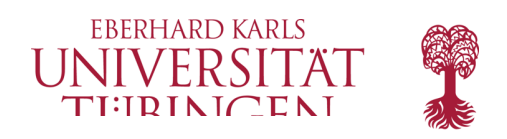

#### **Optimize for programmer happiness**

There would be no Rails without Ruby, so it's only fitting that the first doctrinal pillar is lifted straight from the core motivation for creating Ruby.

Ruby's original heresy was indeed to place the happiness of the programmer on a pedestal. Above many other competing and valid concerns that had driven programming languages and ecosystems before it.

Where Python might boast that there's "one and preferably only one way to do something", Ruby relished expressiveness and subtlety. Where Java championed forcefully protecting programmers from themselves, Ruby included a set of sharp knives in the welcome kit. Where Smalltalk drilled a purity of message passing, Ruby accumulated keywords and constructs with an almost gluttonous appetite.

Ruby was different because it valued different things. And most of those things were in service of this yearning for programmer happiness. A pursuit that brought it at odds with not only most other programming environments, but also the mainstream perception of what a programmer was and how they were supposed to act.

© 2024 Universität Tübingen

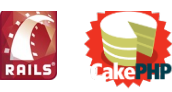

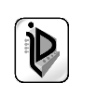

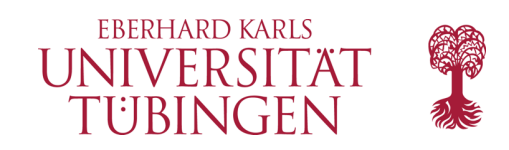

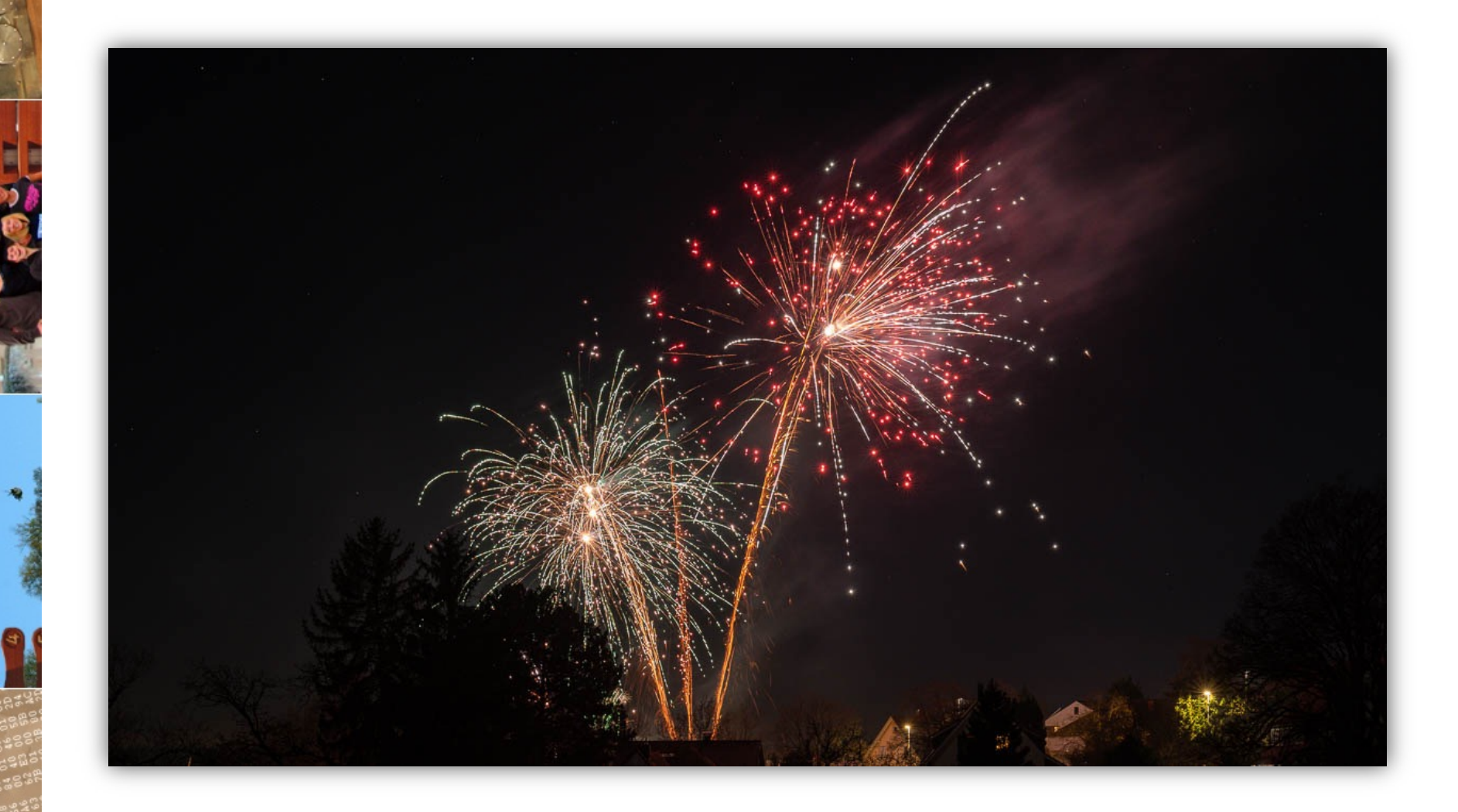

© 2024 Universität Tübingen

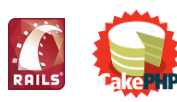

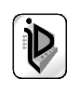

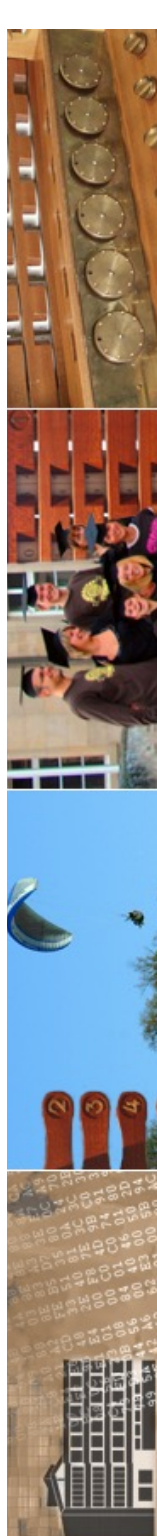

#### www.cakephp.org

CakePHP Build fast, grow solid.

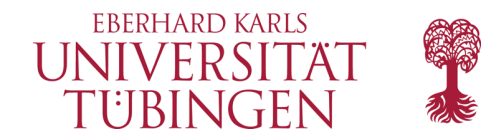

 $\sim$  Documentation Business Solutions Swag Team **DONATE** 

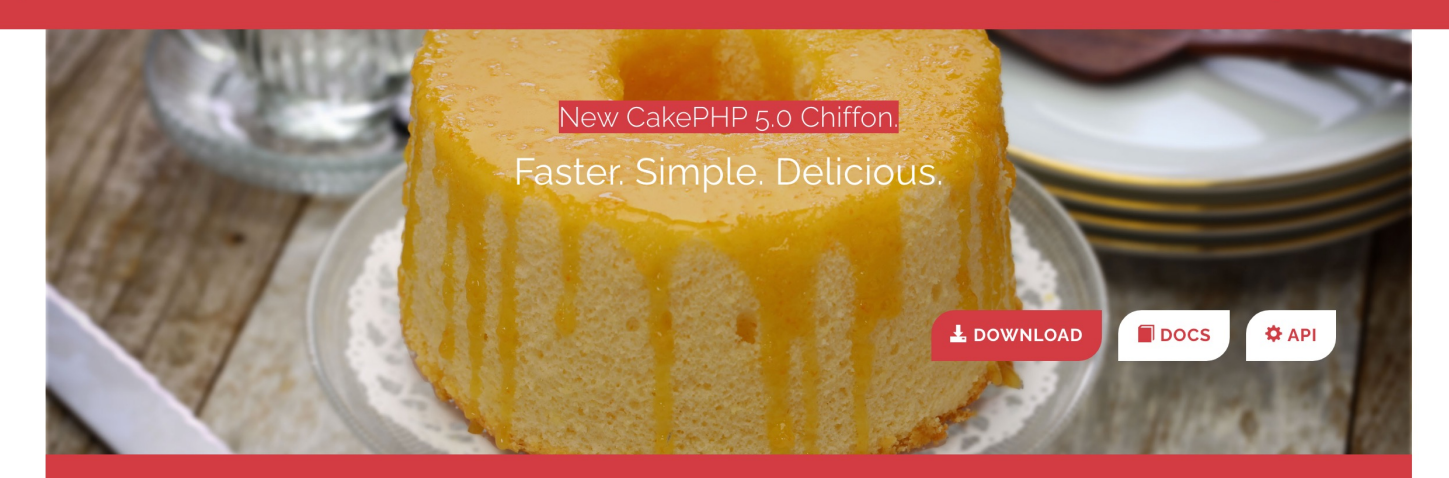

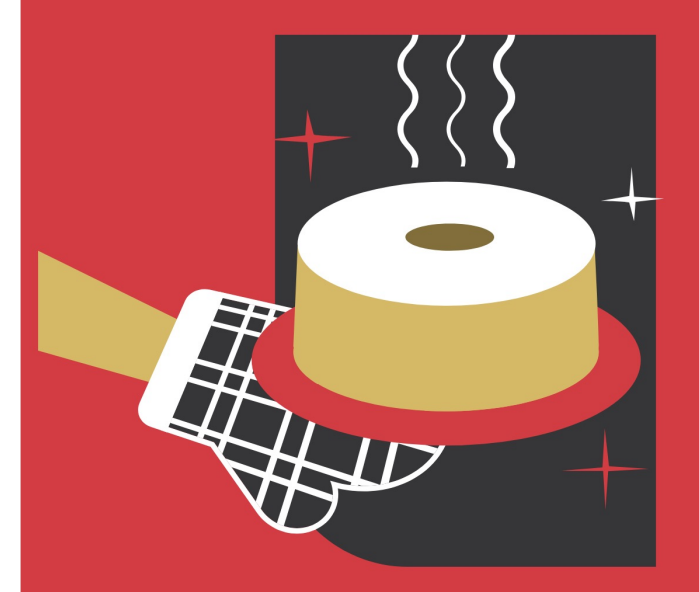

#### What's new in version

The migration guide has a complete list of what's new in. We recommend you give that page a read when upgrading. A few highlights from 5.0 are:

- PHP 8.1 required.
- Improved typehints across the framework. CakePHP now leverages union types to formalize the types of many parameters across the framework.
- Upgraded to PHPUnit 10.x
- New enum type mapping support in the ORM enabling more expressive model layers with improved type checking.
- Table finders with named parameters, providing more expressive query building APIs.
- Added time-only Time type and greatly improved Date and DateTime support via chronos 3.x.
- Support for PSR17 HTTP factories was added.

While CakePHP 5 contains a number of breaking changes we have prepared an exhaustive migration guide covering all the deprecated and removed features as well as highlighting the shiny new features.

© 2024 Universität **Tübingen** 

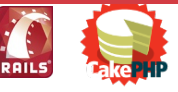

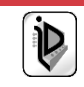

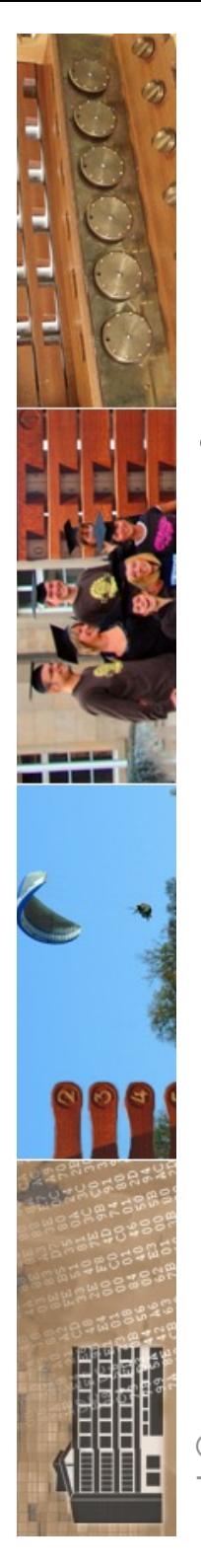

#### TIBINGEN Grundprinzipien von CakePHP

- Grundprinzipien von CakePHP sind weitgehend von Ruby on Rails übernommen
	- **DRY**: don't repeat yourself Vermeidung von Redundanzen
	- **Rapid Development**
		- kurze Planungsphase, schnell ausführbarer Code
	- **CRUD**: create, read, update, and delete direkte Erstellung dieser vier DB-Operationen
	- **Convention over Conviguration** Konventionen ersetzten Konfigurationen

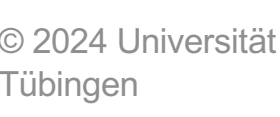

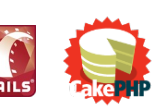

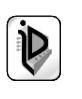

**FRERHARD KARLS IVERSITÄ** 

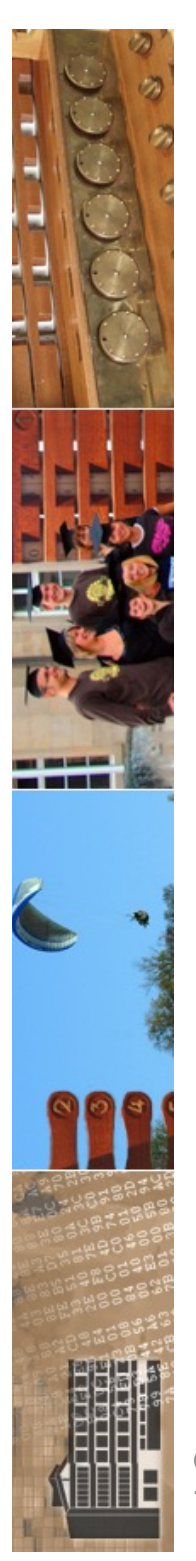

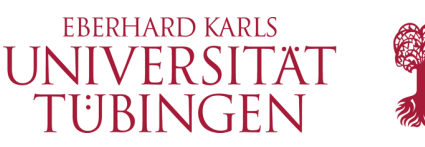

## die Idee von CakePHP

- CakePHP ist stark an Ruby on Rails angelehnt
	- "Rapid Development"

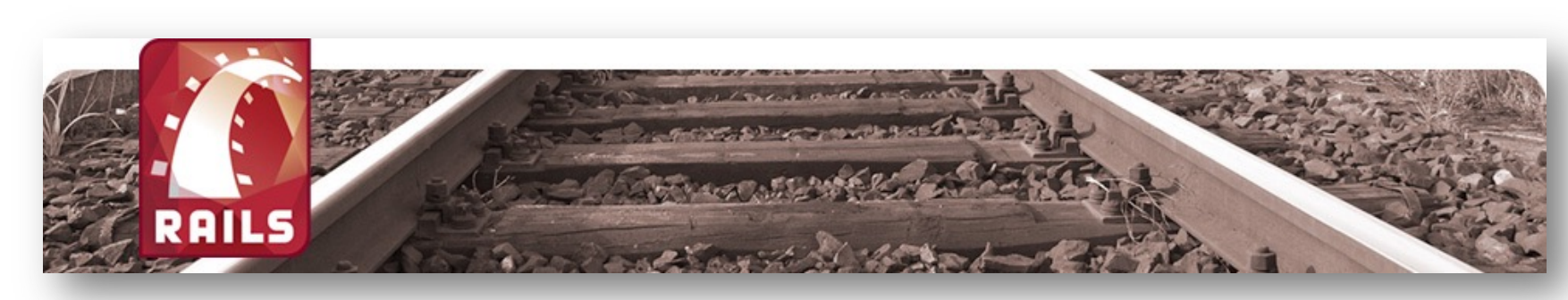

© 2024 Universität Tübingen

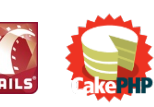

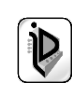

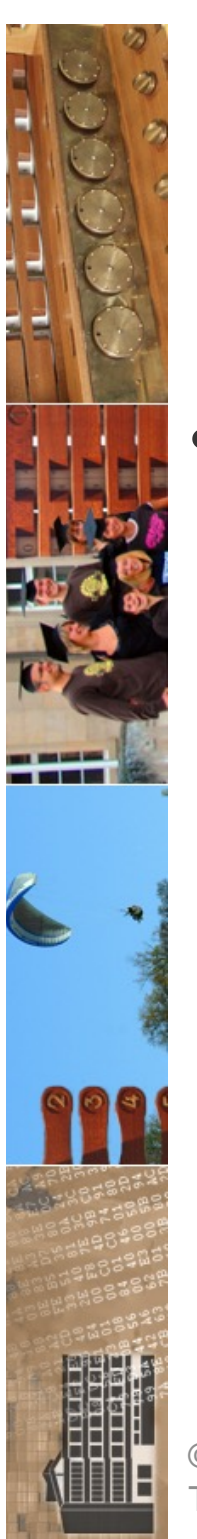

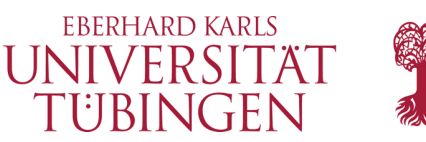

## CakePHP Komponenten

- CakePHP verfügt über typische Eigenschaften und Komponenten:
	- MVC in CakePHP
	- Plugins
	- Routes und Dispatcher
	- CakePHP Konsole

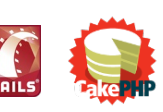

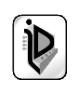

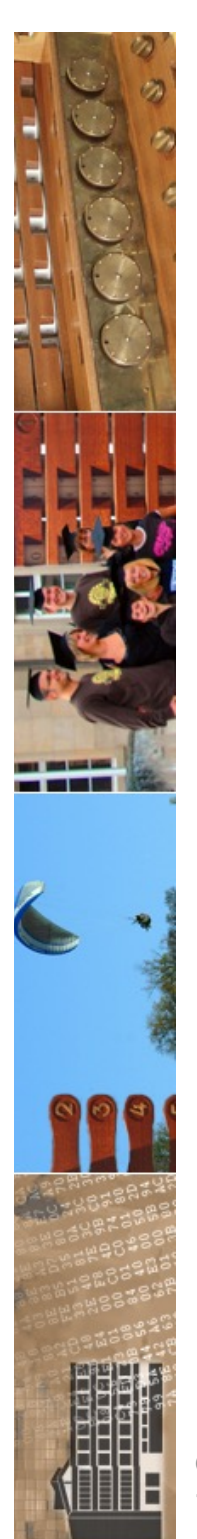

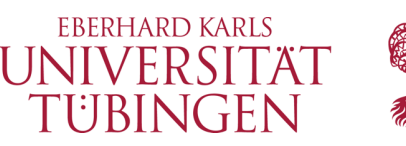

### Entwicklung einer CakePHP-Anwendung

- Schritte zur CakePHP-Applikation
	- Installation CakePHP
	- Datenbankschema
	- Model generieren
	- Controller erstellen
	- Views erstellen
	- Anwendung optimieren

#### • wichtig: Rolle der Datenbank/des Models

© 2024 Universität Tübingen

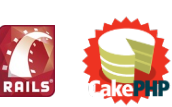

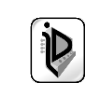

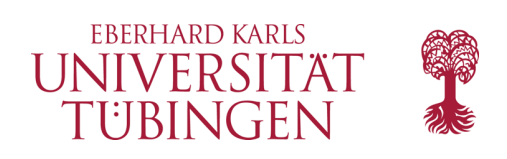

## Installation

- außer den Framework-Sourcen werden benötigt:
	- Web-Server (Apache 2.x)
	- aktuelles PHP-Modul
	- DBMS (MySQL/MariaDB, auch Postgres, SQLite, Oracle, MS SQL, …)
- CakePHP: Sourcen-Archiv von http://cakephp.org
	- Entpacken in htdocs
- wichtig: Apache-Direktive **AllowOverride all** – weil Konfiguration in .htaccess-Dateien

© 2024 Universität Tübingen

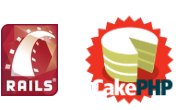

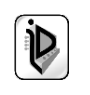

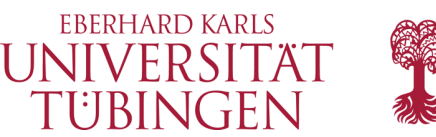

### Verzeichnisstruktur

#### • nach Entpacken typische Verzeichnisstruktur

**Ordner** app mit wichtigen Unterordnern

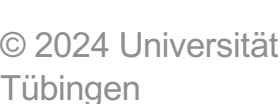

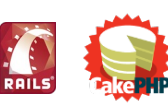

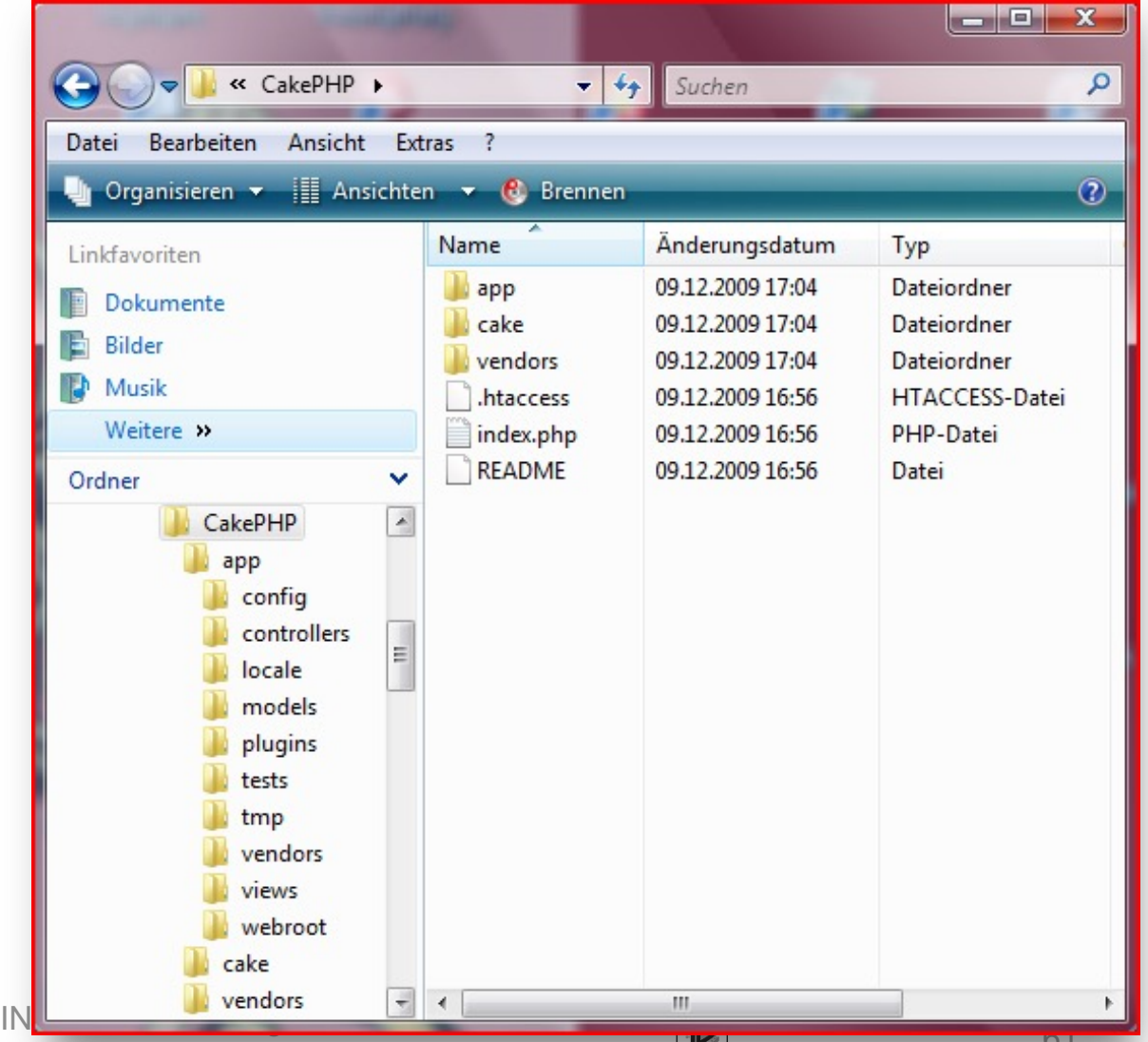

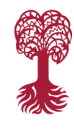

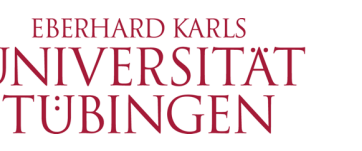

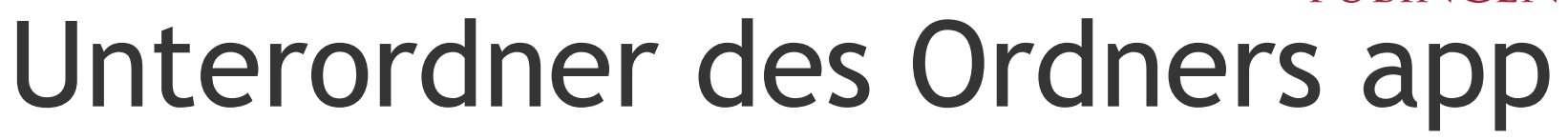

- config
	- Konfigurationsdateien, etwa DB-Paramater
- **controllers** 
	- Verzeichnis der Controller
- locale: Internationalisierung
- models
- plugins
	- CakePHP-Plugin-Packages
- webroot
	- Documentroot
- views

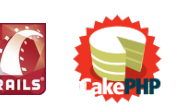

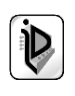

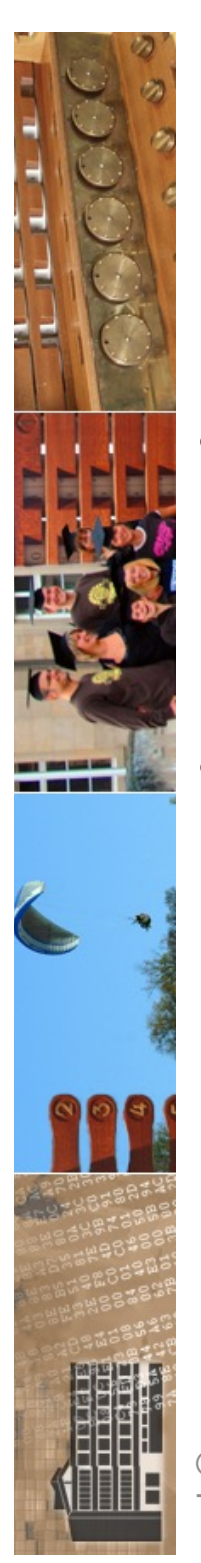

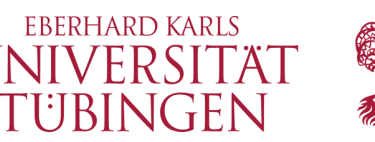

## die Datenbankkonfiguration

- im Unterordner **app/conf** liegt die Datei **database.php**
- diese enthält die Datenbankparamter

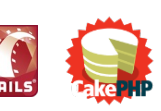

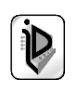

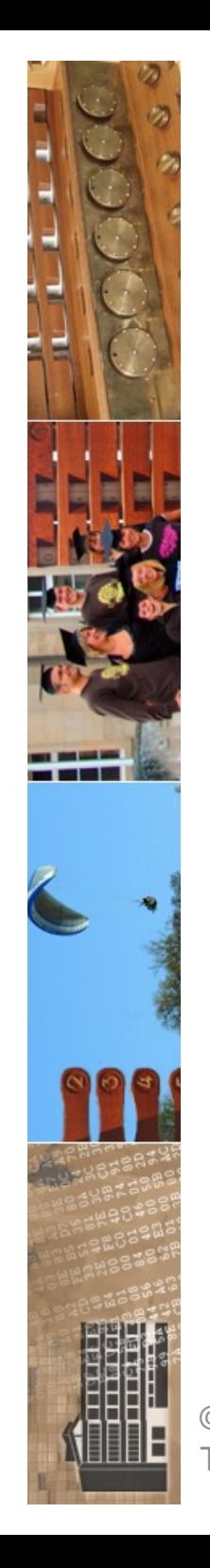

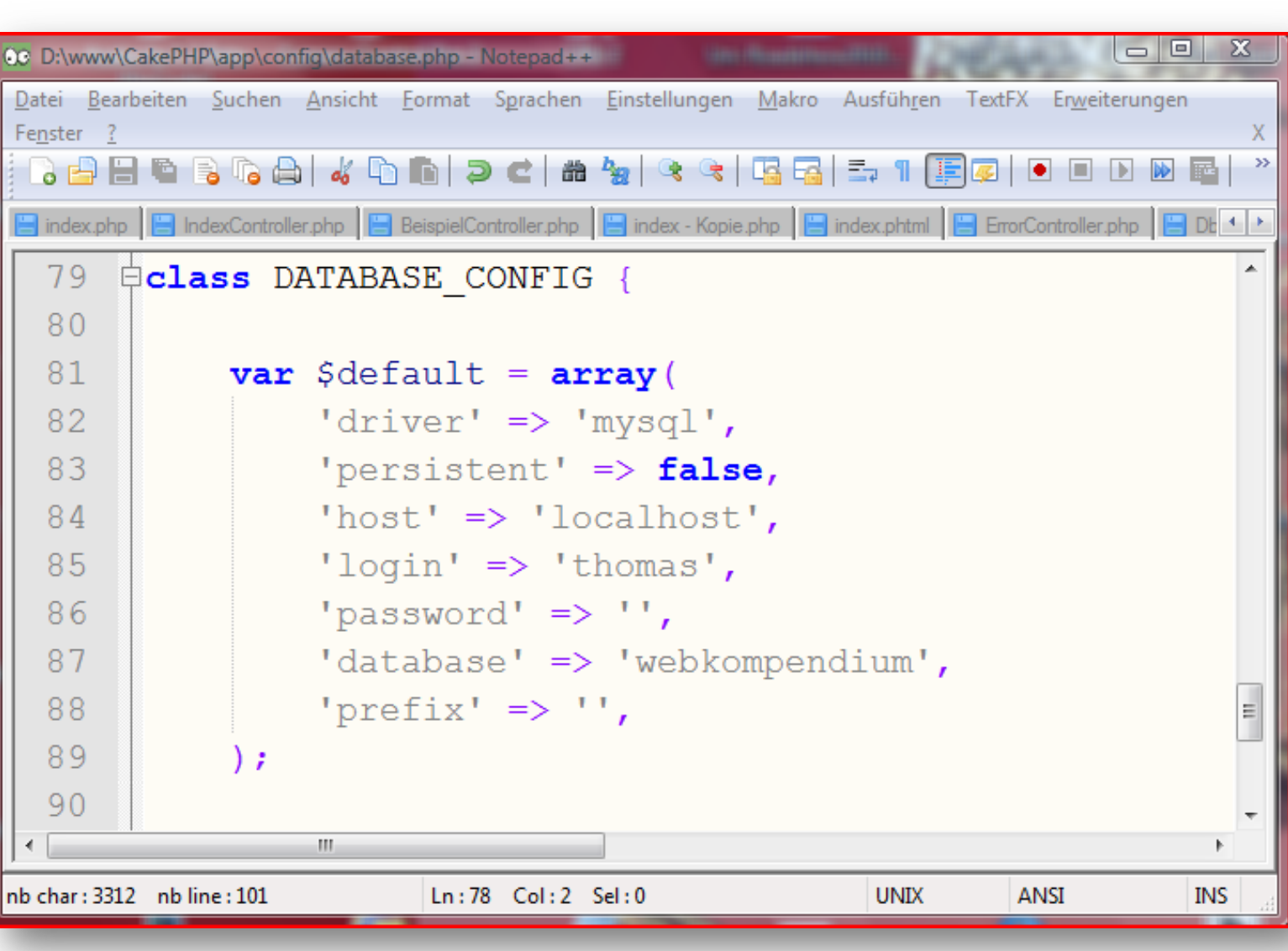

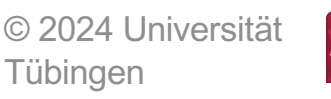

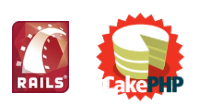

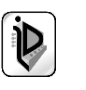

**EBERHARD KARLS** 

UNIVERSITAT

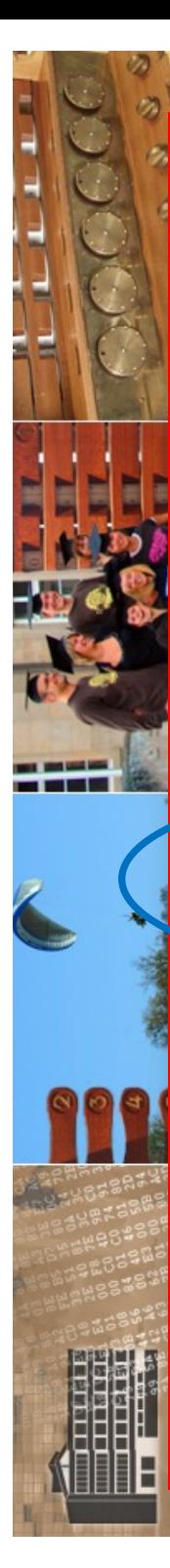

 $\rightarrow$  CakePHP: the rapid devel...  $\times$ 

http://127.0.0.1:81/cakePHP/

#### **CakePHP: the rapid development php framework**

#### Release Notes for CakePHP 1.2.4.8284.

#### Read the changelog

Notice (1024): Please change the value of 'Security.salt' in app/config/core.php to a salt value

Your tmp directory is writable.

The FileEngine is being used for caching. To change the config edit APP/config/core.php

Your database configuration file is present.

Cake is able to connect to the database.

#### **Editing this Page**

To change the content of this page, create: APP/views/pages/home.ctp. To change its layout, create: APP/views/layouts/default.ctp. You can also add some CSS styles for your pages at: APP/webroot/css.

M.

#### **Getting Started**

#### new CakePHP 1.2 Docs

The 15 min Blog Tutorial

© 2024 Universität

Tübingen

- Grundlagen der Web

INF3172

**EBERHARD KARLS** IN/EDSIT*"* الات المس

 $\mathbb{R}^+$ 

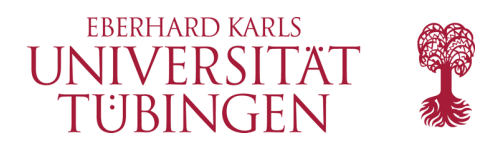

#### die Cake-Konsole

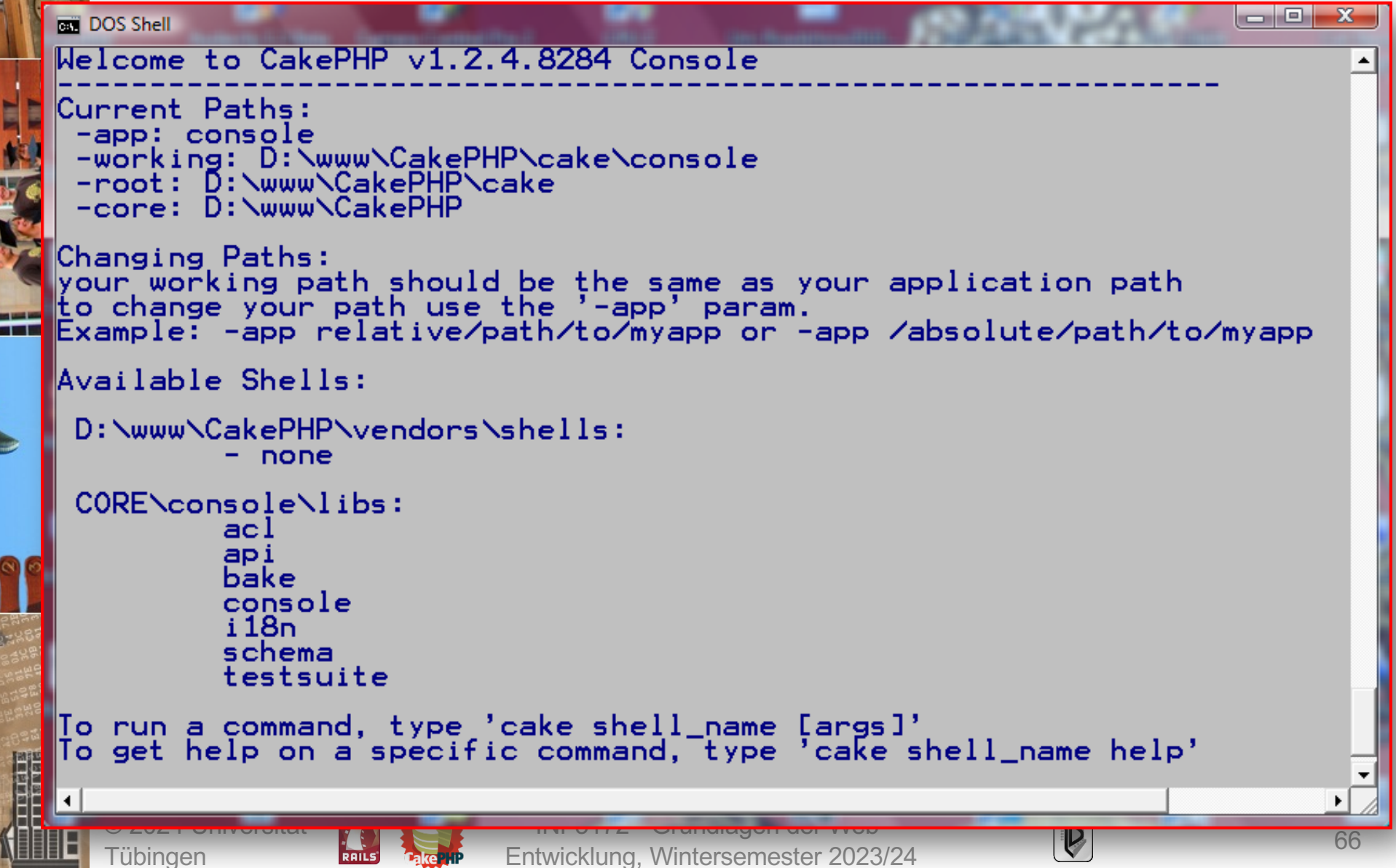

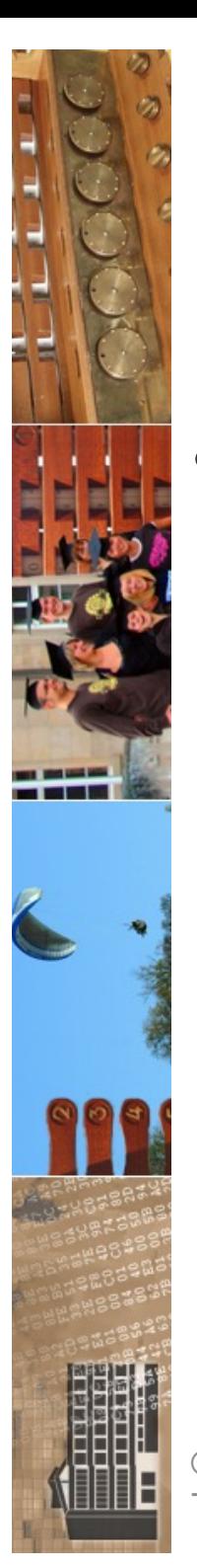

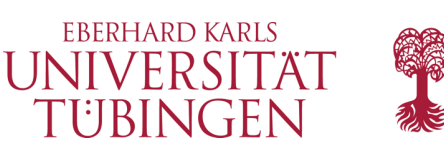

### Einsatz der Konsole

- die CakePHP-Konsole dient
	- zum Testen
	- zum Generieren von Code

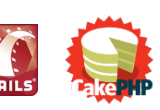

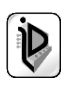

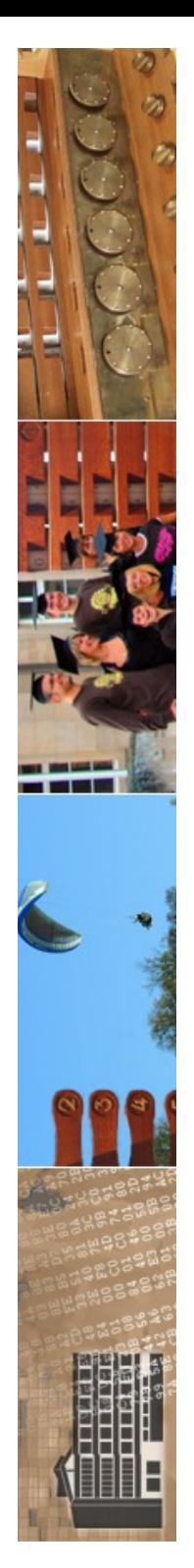

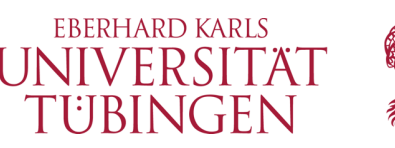

## erstellen einer Applikation

- Ausgangspunkt ist eine Datenbanktabelle
	- diese definiert Model
	- **mysql> create table students(mtknr integer not null, nname varchar(64) not null, vname varchar(64), fach varchar(64));**
		- **Query OK, 0 rows affected (0.06 sec)**
	- **mysql> insert into students (mtknr, nname, vname, fach) values (1,'Chagall', 'Marc', 'Medieninformatik');**

Tübingen

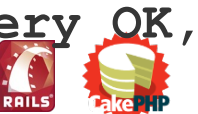

• **Query OK, 1 row affected (0.01 sec)** © 2024 Universität INF3172 - Grundlagen der Web-INF3172 - Grundlagen der Web-<br>Entwicklung, Wintersemester 2023/24 68

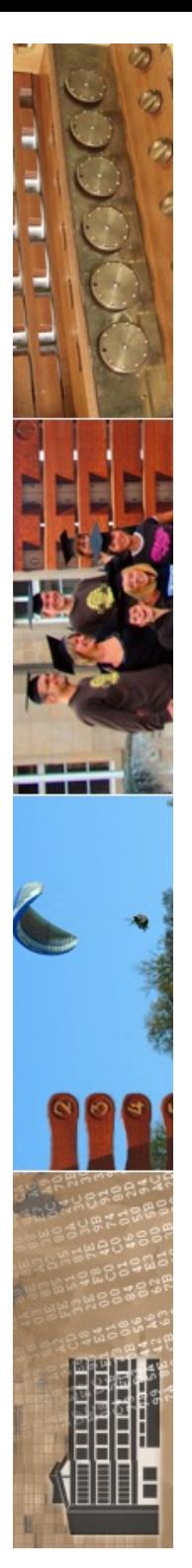

Tübingen

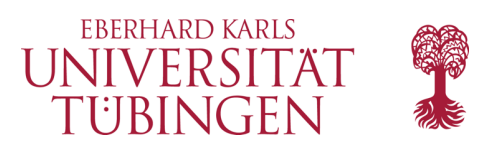

### die Model-Klasse

• die Model-Klasse nimmt Bezug zur bestehenden Datenbanktabelle

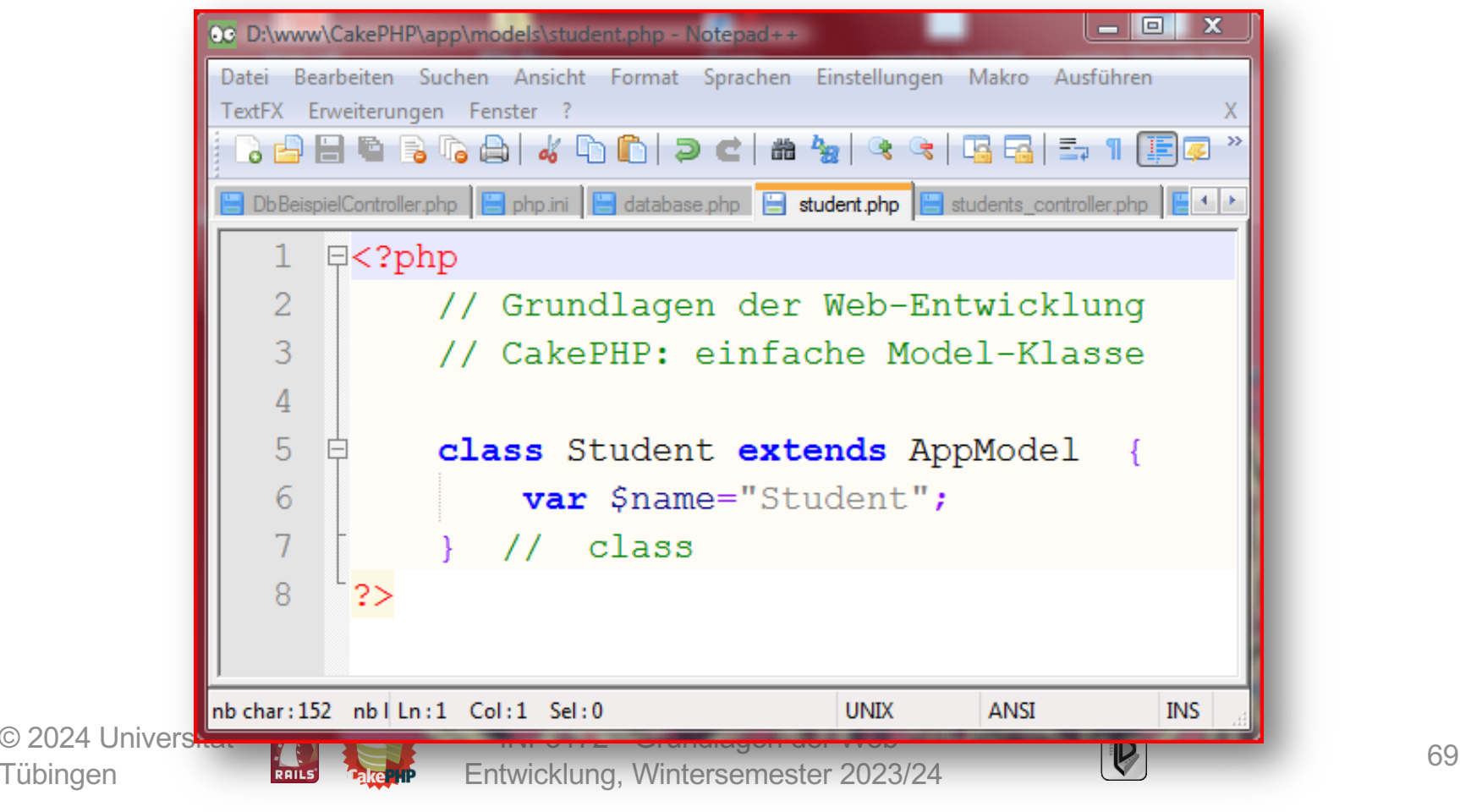

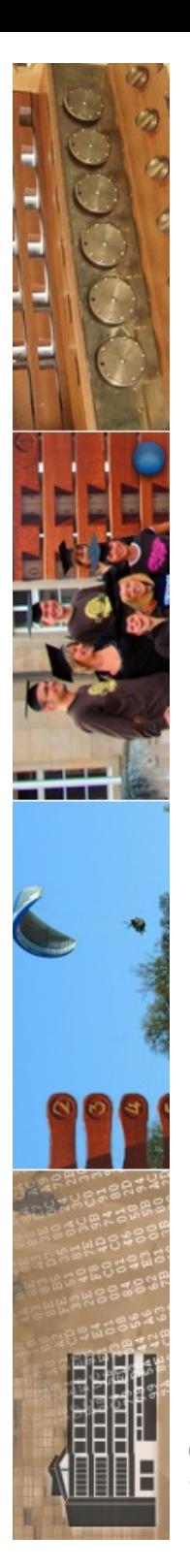

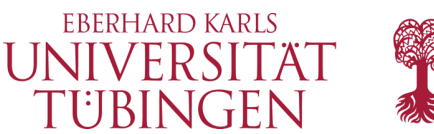

### die Controller-Klasse

#### minimale Controller-Klasse

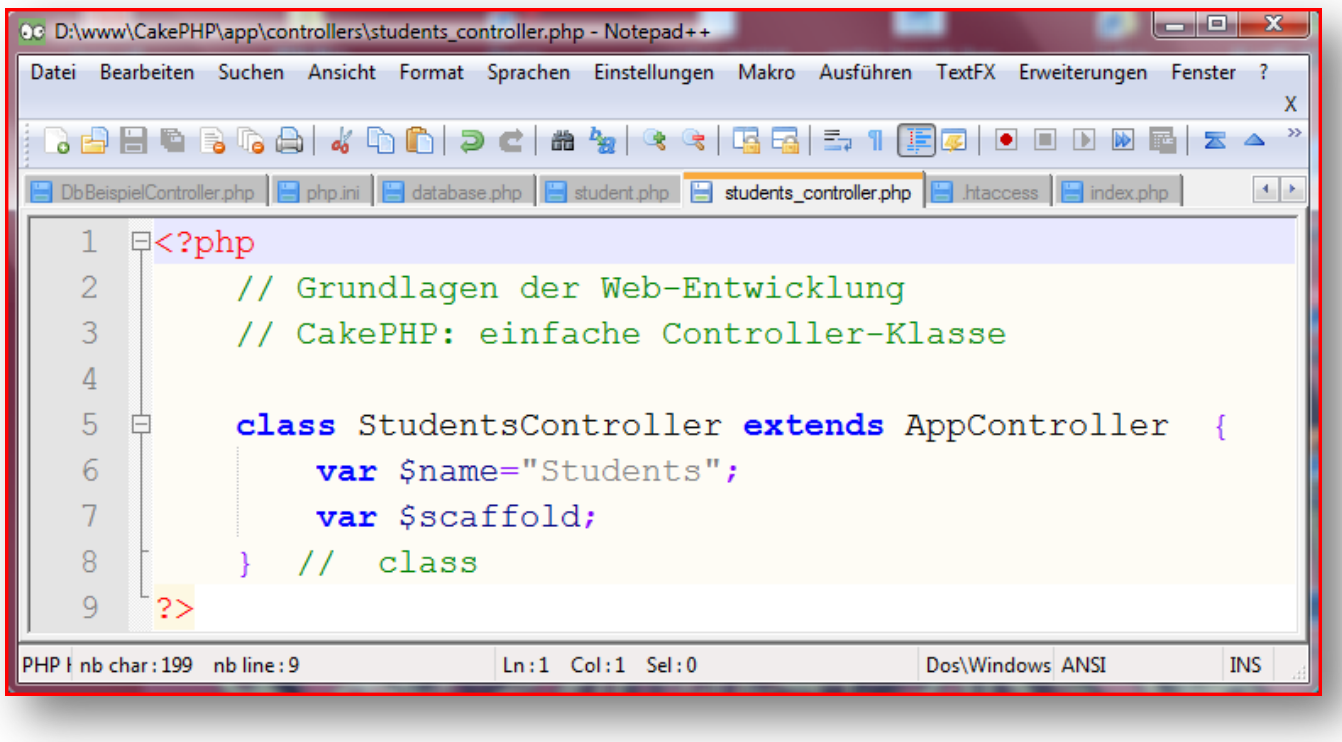

© 2024 Universität **Tübingen** 

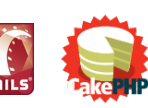

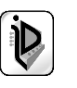

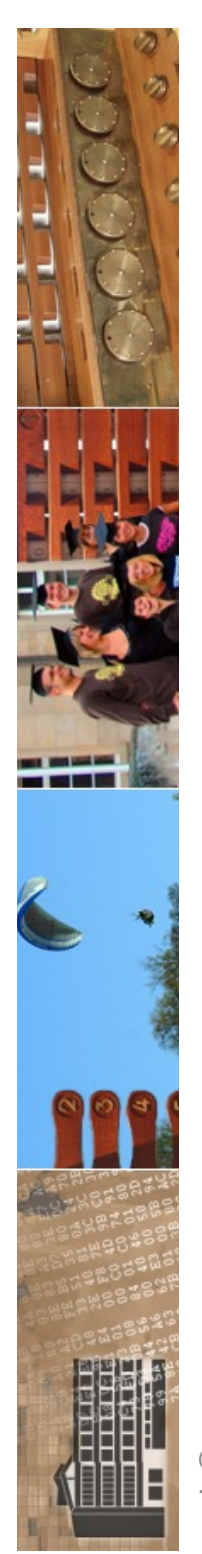

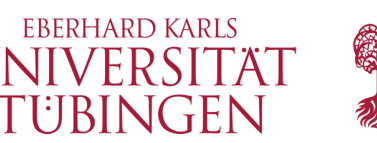

### Funktionalität dieser Anwendung

- bereits mit diesem geringen Aufwand hat die Anwendung eine umfassende Funktionalität
- Hintergrund: Scaffolding: CRUD-Funktionalität
	- durch Flag-Variable **\$scaffold** im Controller aktiviert
	- Methoden: index, view, add, edit, delete

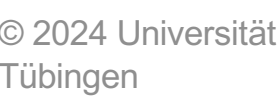

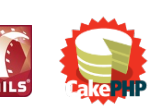

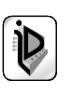

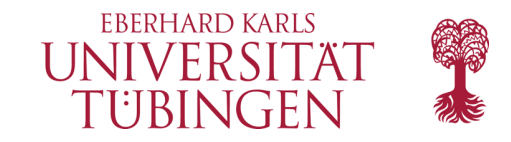

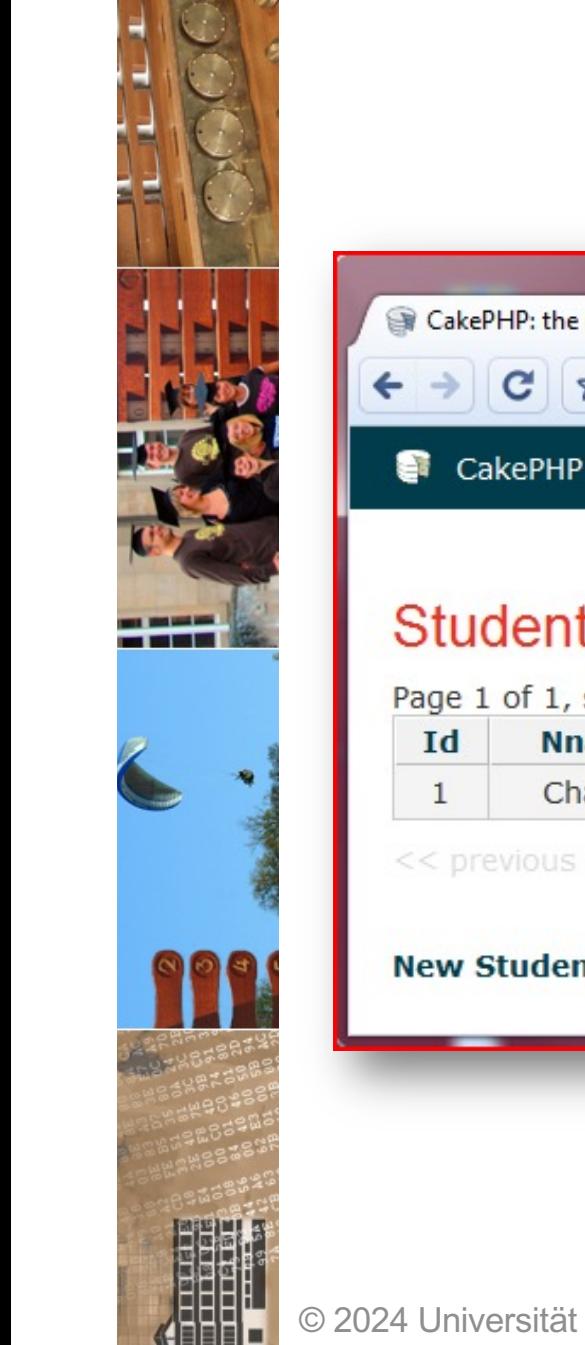

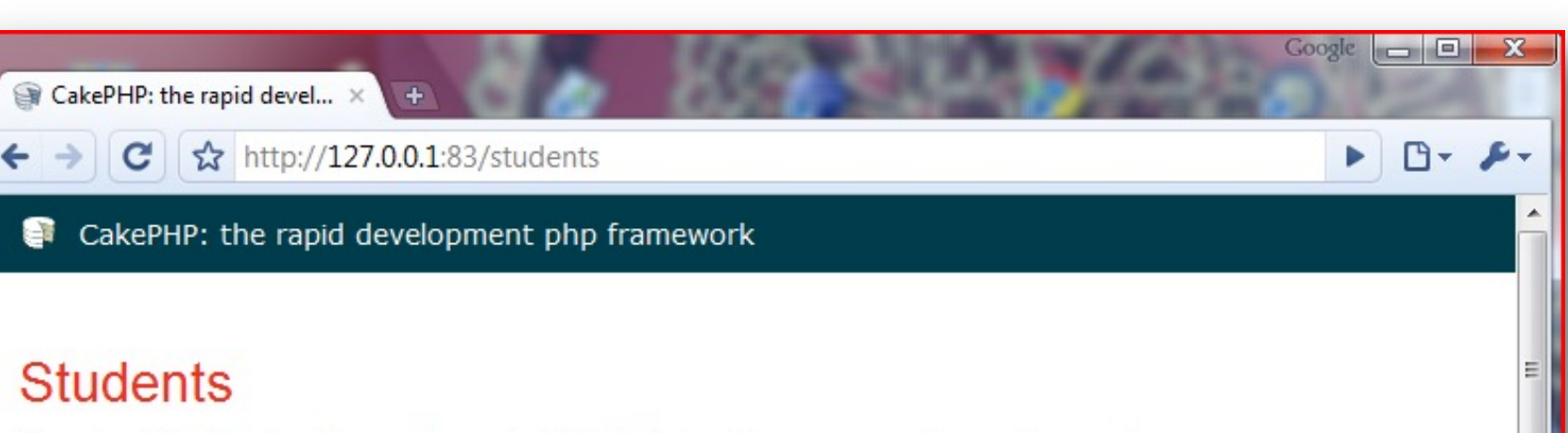

Page 1 of 1, showing 1 records out of 1 total, starting on record 1, ending on 1

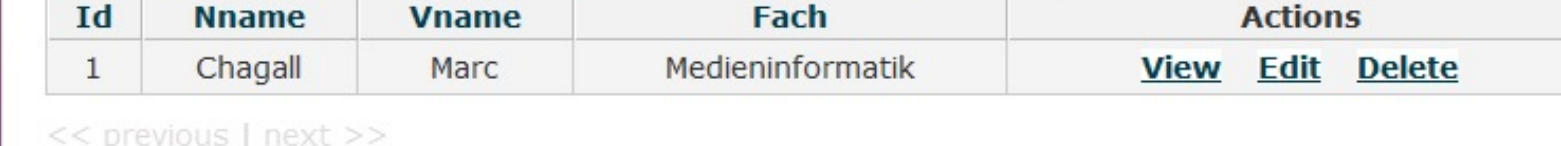

#### **New Student**

Tübingen

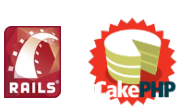

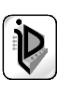
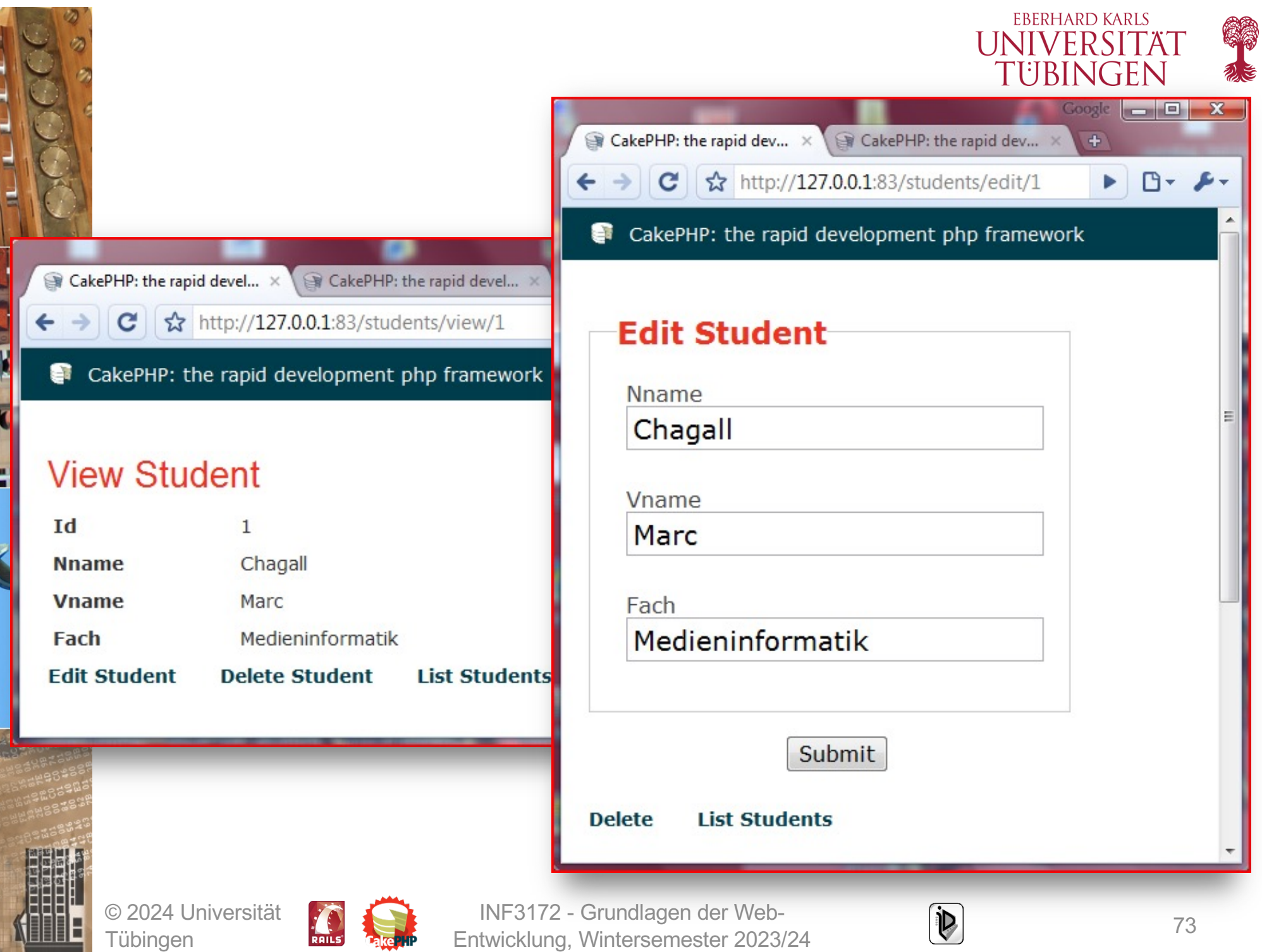

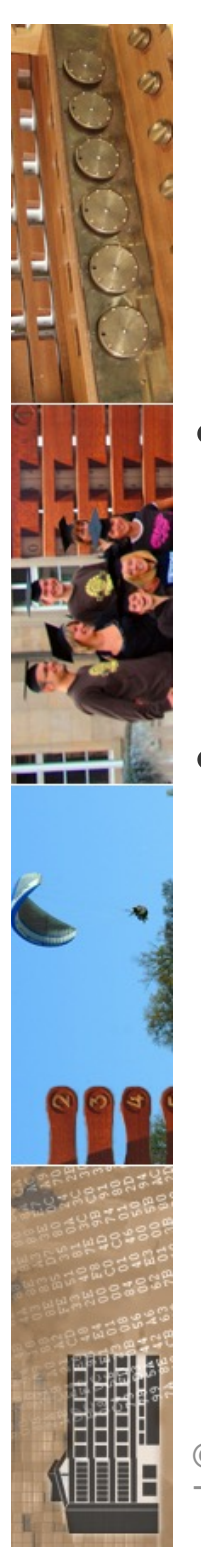

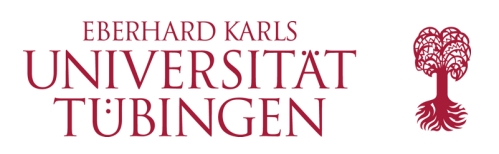

# Konfiguration

- im Unterordner **app/config** befinden sich die Konfigurationsdateien des Frameworks
- zentrale Bedeutung
	- core.php : Hauptkonfiguration
	- database.php : Datenbankzugriff
	- routes.php : Routing

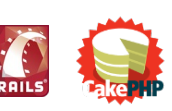

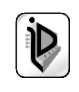

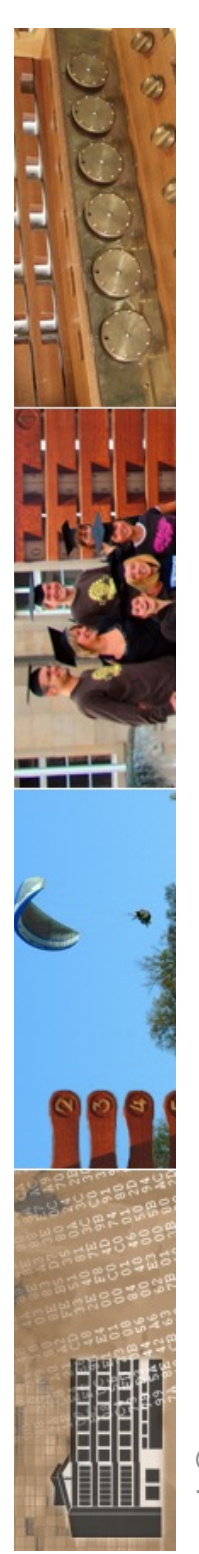

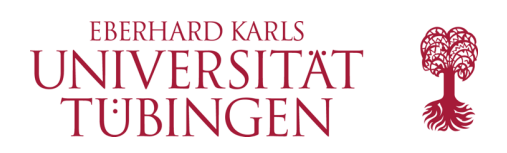

### der Controller

- natürlich auch möglich: direktes Implementieren der Methoden *ohne* Scaffolding
- Werteübergabe: Prinzipaufbau der URL

http://domaine/controller/action/paramater1/parameter2

– **REST**: Representational State Transfer

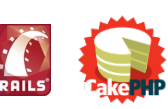

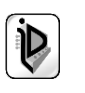

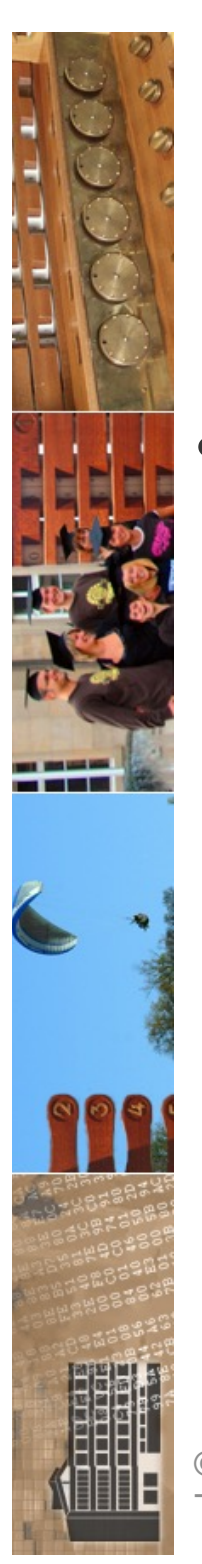

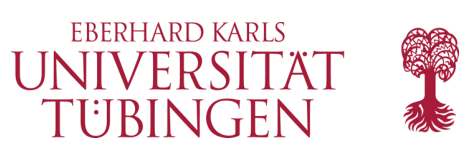

## einfache Methode

• Ergänzung einer einfachen Methode:

**function index()s {**

```
$students = $this->Student->find('all',
array('order' => 'created DESC'));
```
**\$this->set('students',\$students);**

**}**

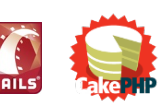

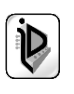

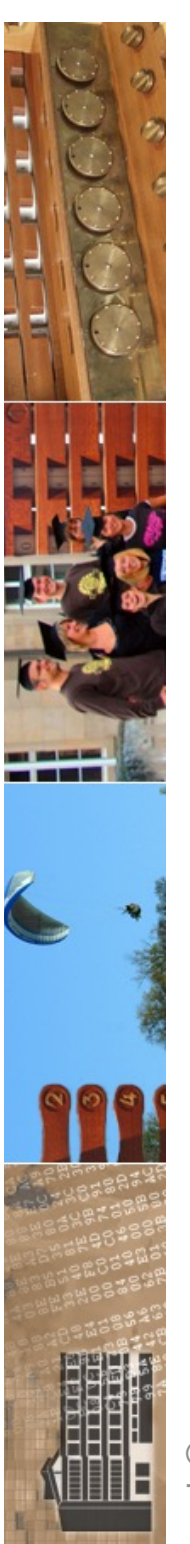

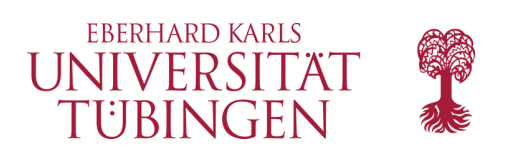

### Konventionen

- CakePHP verwendet vielfältig Konventionen
	- Dateinamen: Kleinbuchstaben, Worttrennung durch \_
	- Model und DB-Tabelle: gleiche Bezeichnung, Model im Singular, DB-Tabelle im Plural
		- students  $\Leftrightarrow$  Student
		- our\_students  $\Leftrightarrow$  OurStudent

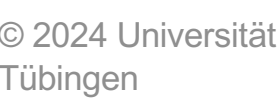

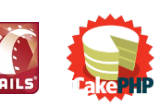

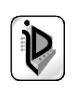

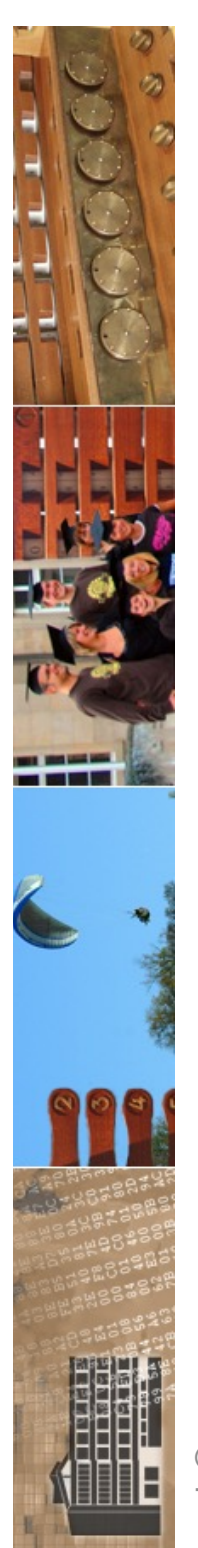

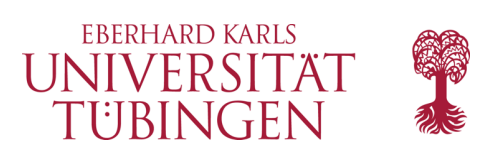

### View

- Template-Engine: HTML-Dateien mit PHP-Code
	- Dateien .ctp : Cake Templates
	- Konvention: Template zu Methode view in Controller StudentsContoller:
		- **…/views/students/view.ctp**

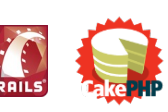

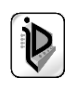

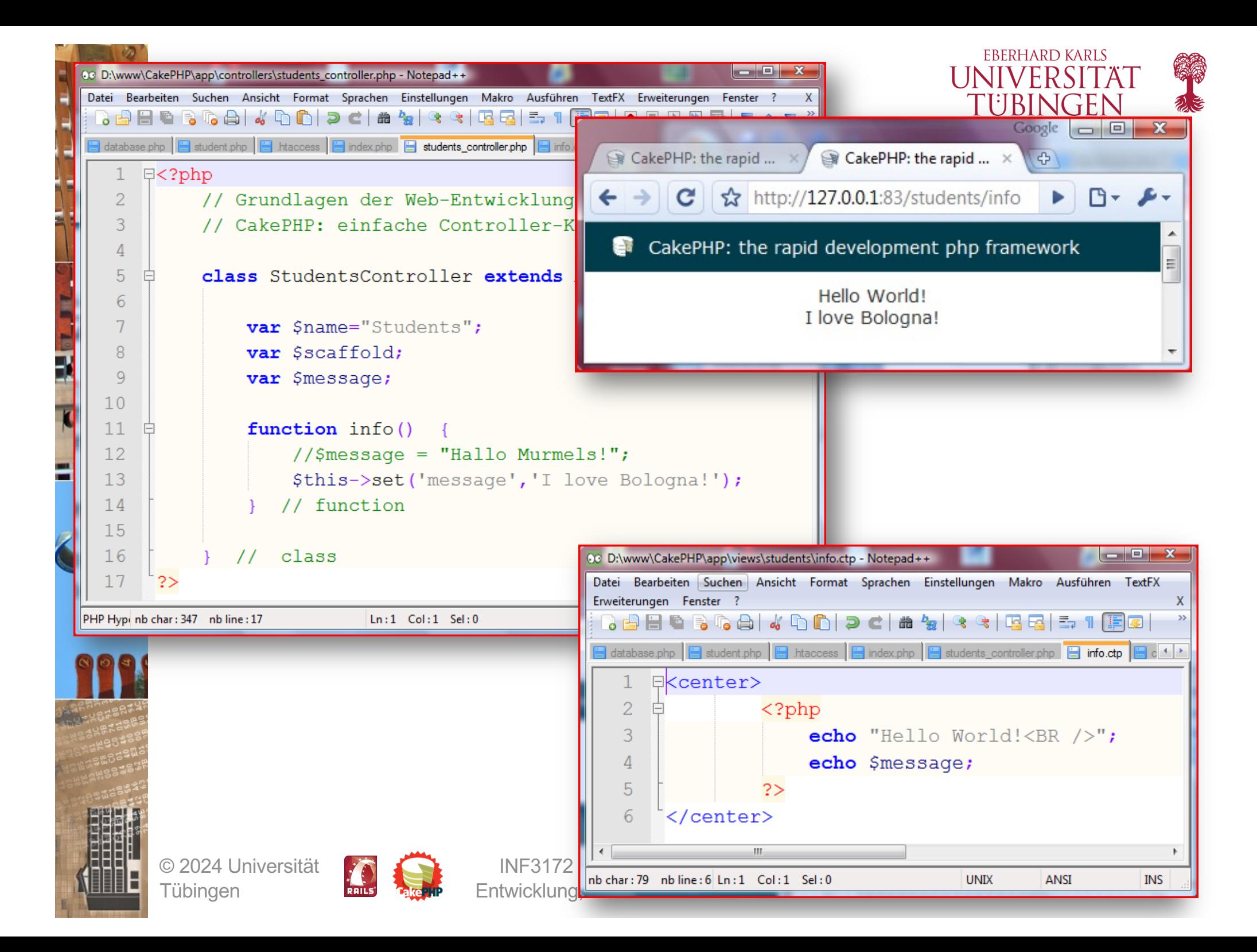

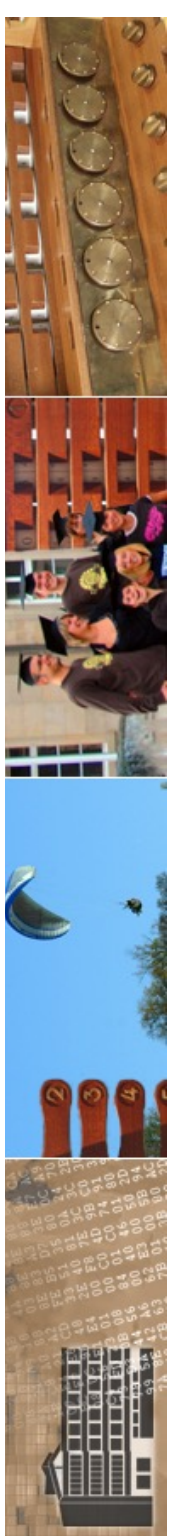

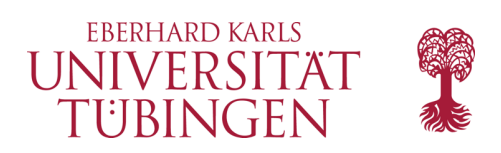

## Meta-Templates

- das Temlate enthält "nur den body"
- Layouts: Rahmen
- abgelegt in …/cake/libs/view/layouts
- Standard ist **default.ctp**

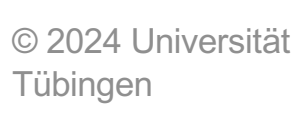

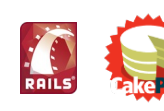

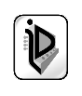

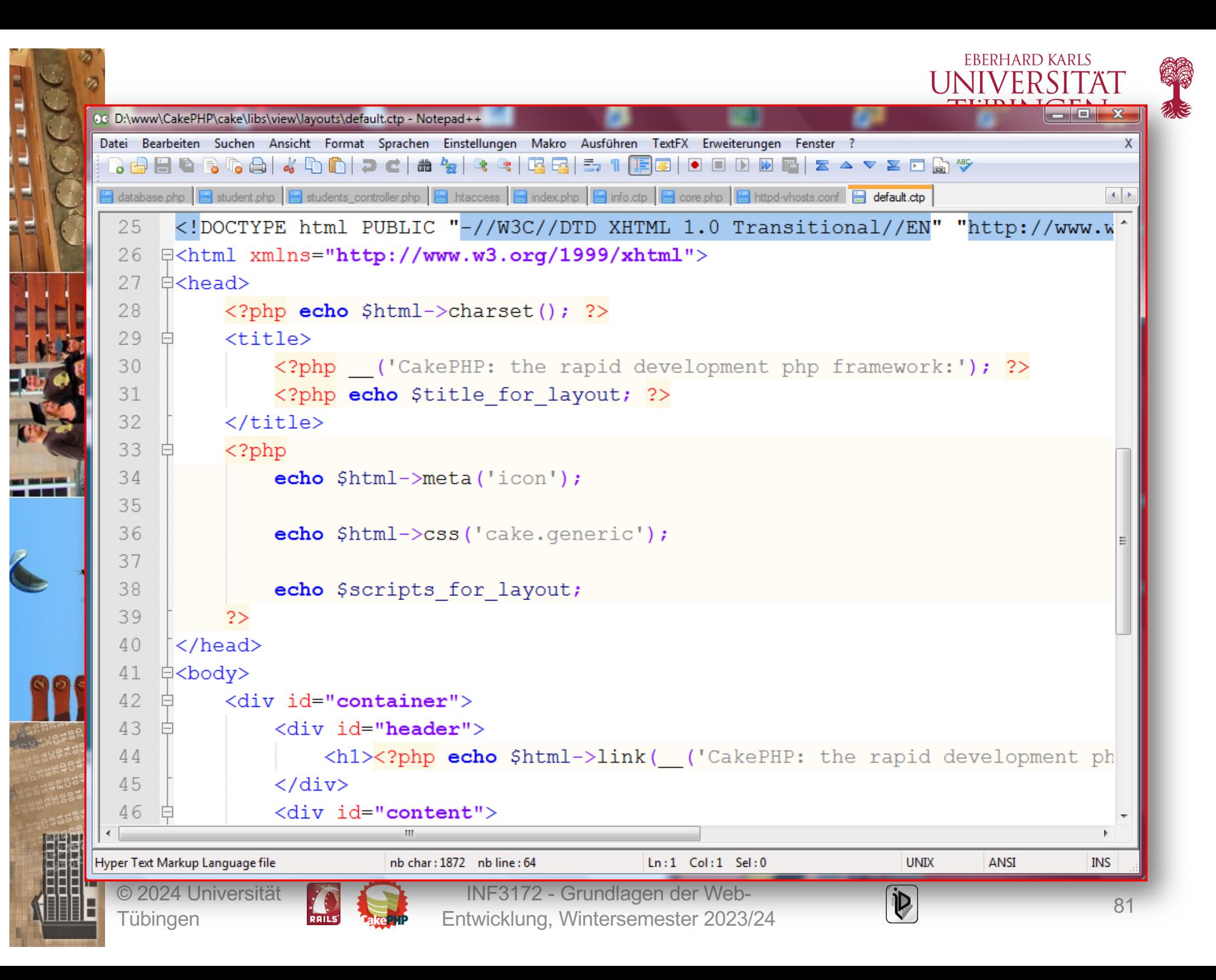

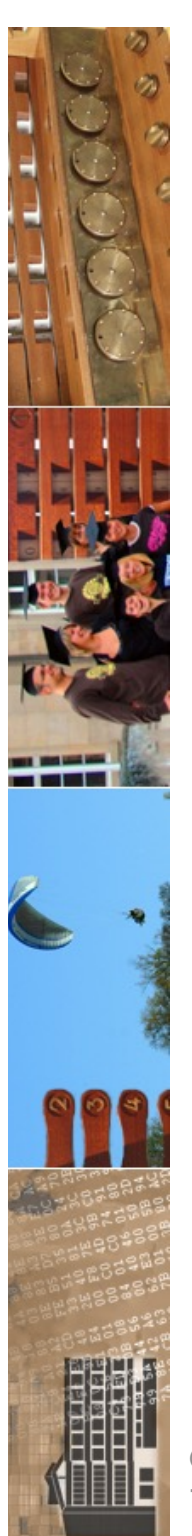

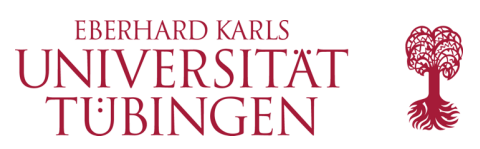

### Ordner webroot

- Standard-Ziel aller Anfragen ist defaultmäßig der Ordner app/webroot
	- dort entsprechende Unterordner

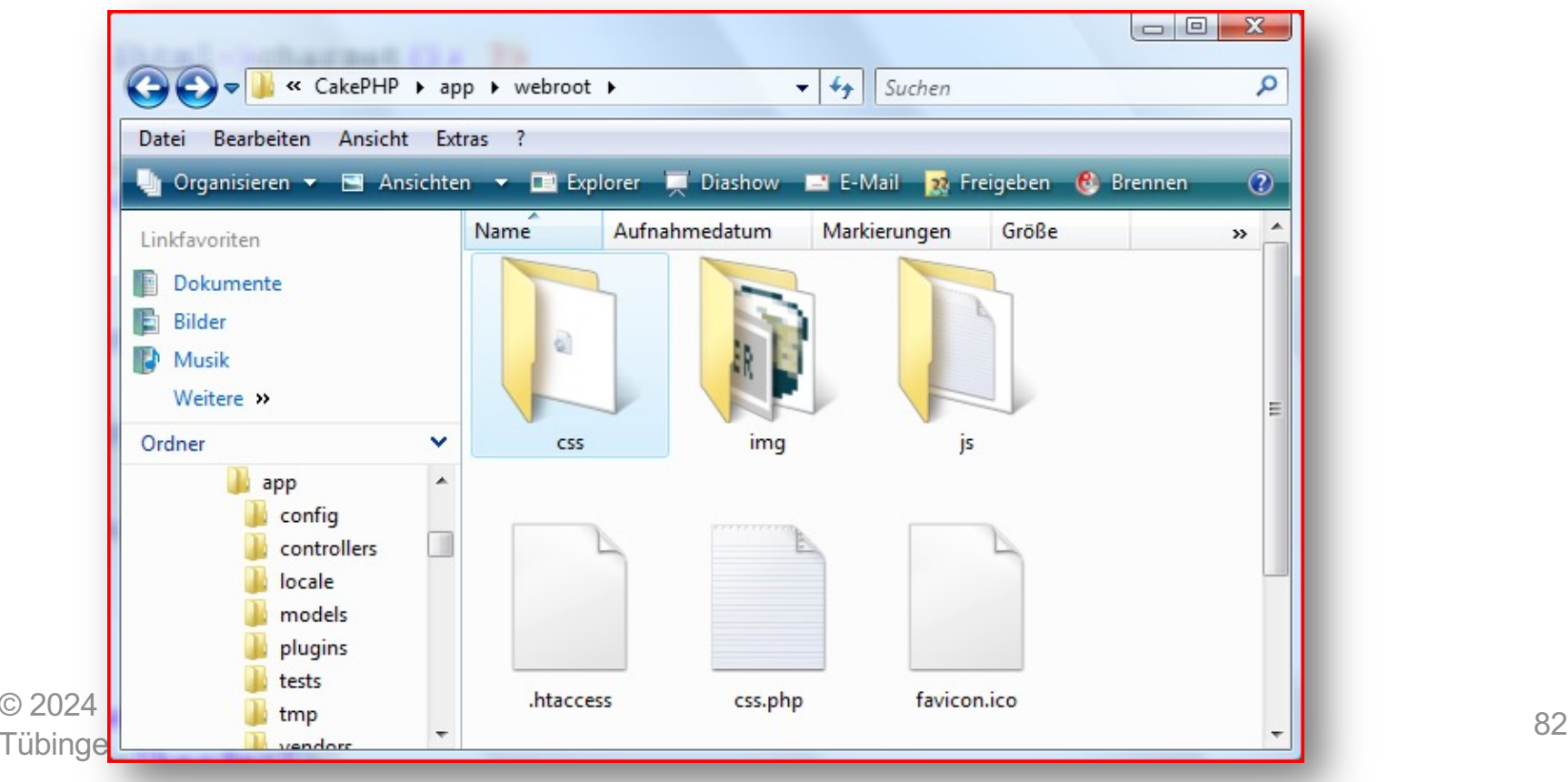

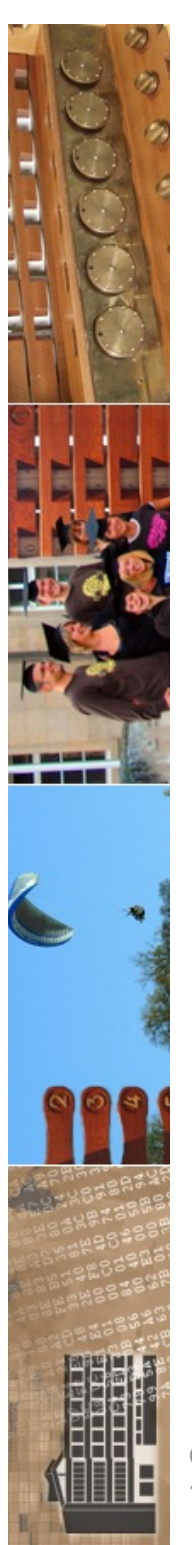

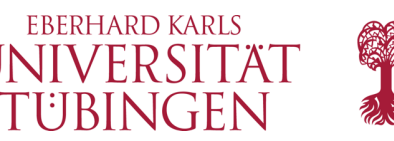

## zahlreiche Möglichkeiten

- CakePHP bietet zahlreiche Möglichkeiten, die View zu erstellen
	- Helper-Klassen: Kapseln Code in Views und Layouts, der in mehreren Ansichten verwendet wird: Vermeidung von doppeltem Code
	- Steuerung über \$html, etwa **\$html->css(…)**
	- **JavaScript und Ajax**
	- $-$  …u.v.m.  $...$

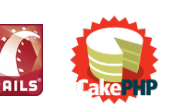

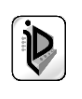

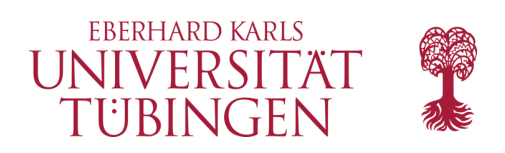

#### …und nun…

- wir haben einen Klassiker unter den modernen Frameworks kennen gelernt: Ruby On Rails
- und mit CakePHP die Variante "in PHP"

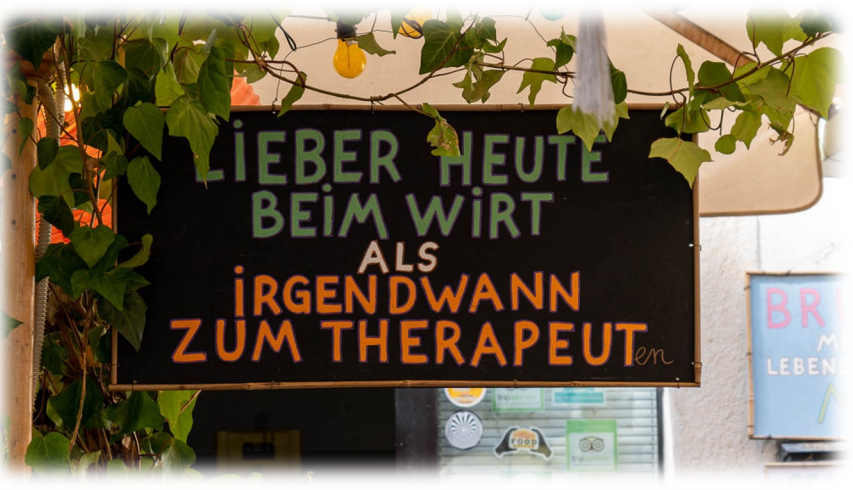

• als nächstes: Laravel, Web-Services und Rechtliches

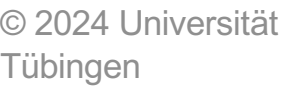

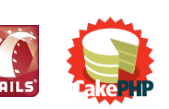

INF3172 - Grundlagen der Web-INF3172 - Grundlagen der Web-<br>Entwicklung, Wintersemester 2023/24 84

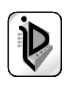

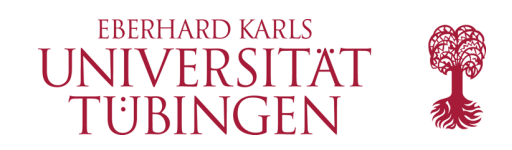

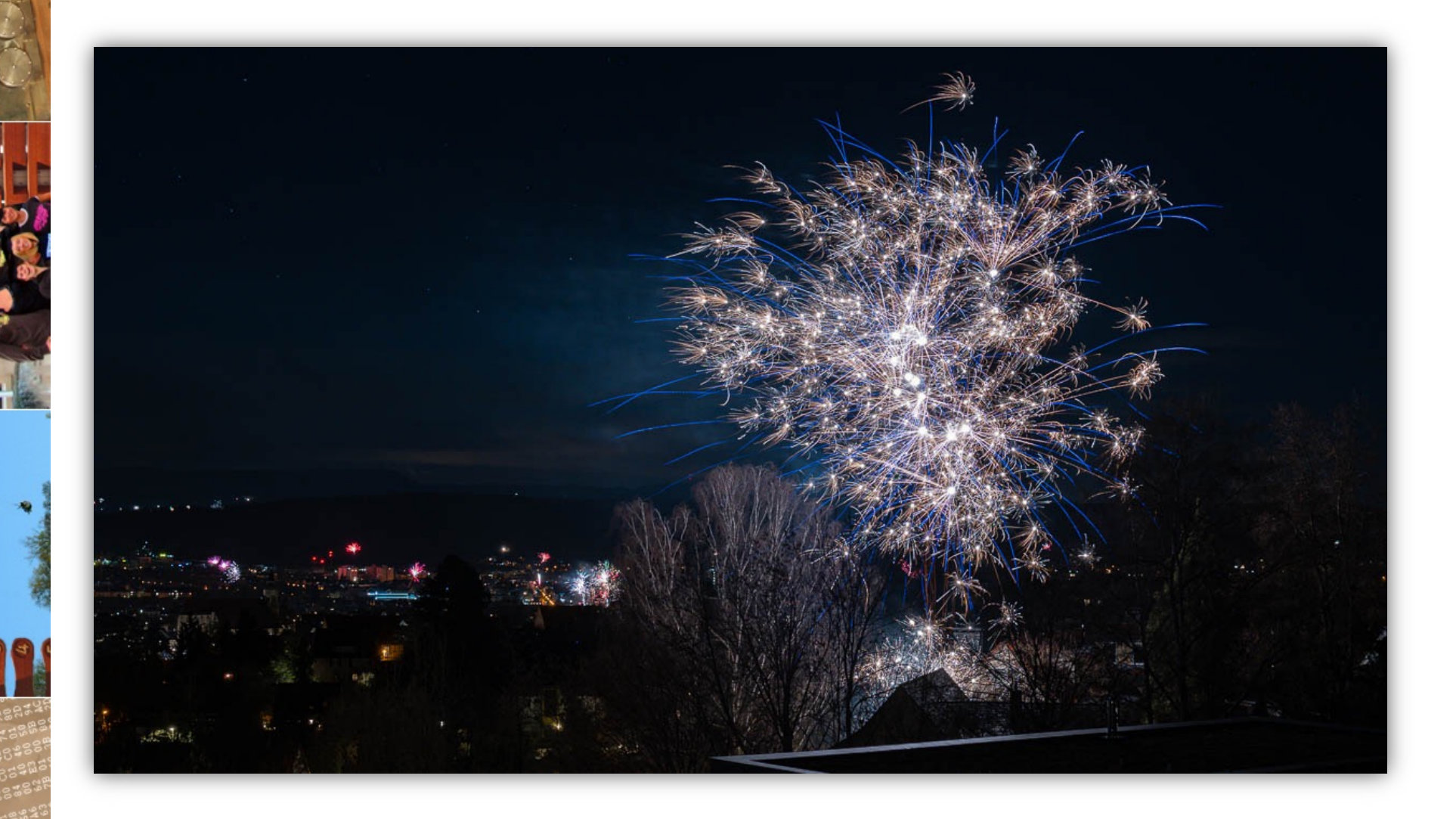

© 2024 Universität Tübingen

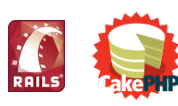

INF3172 - Grundlagen der Web - INF3172 - Grundlagen der Web-<br>Entwicklung, Wintersemester 2023/24 85

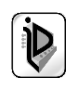